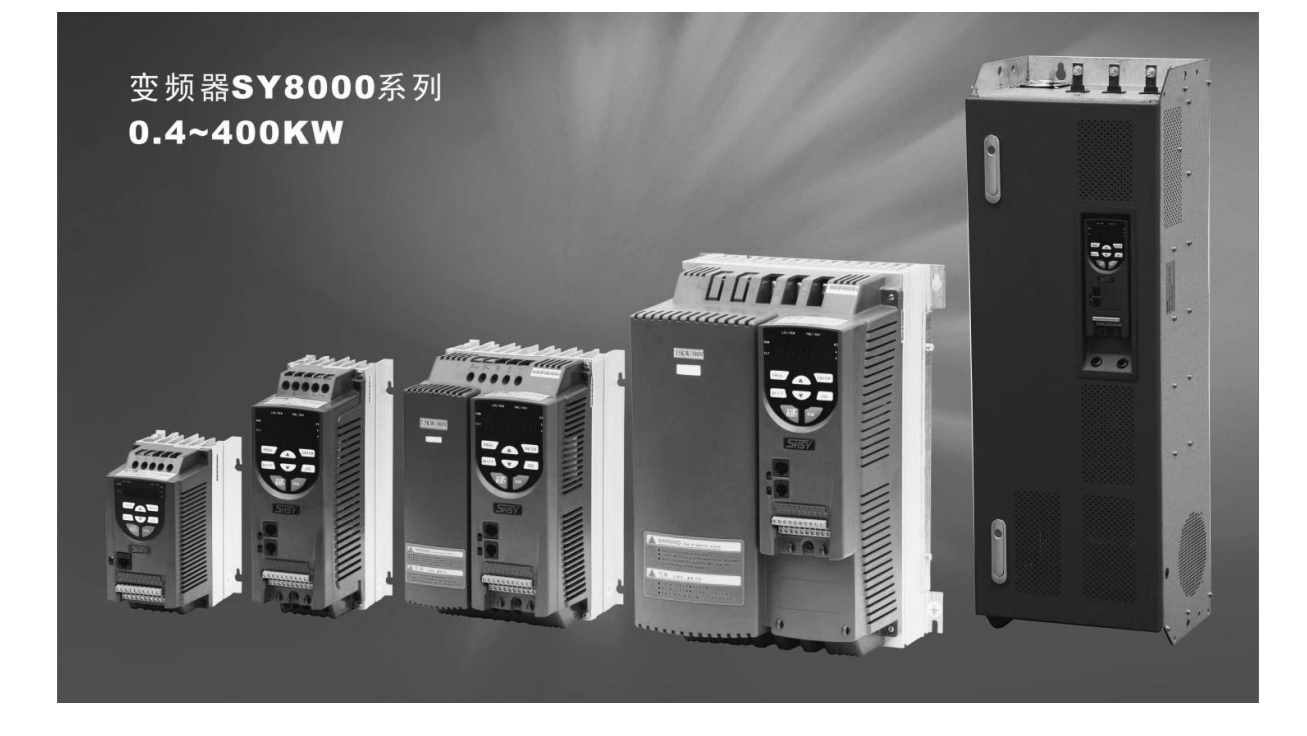

**راهنماي راه اندازي سریع** 

# **درایو هاي سري 8000SY شرکت سانیو**

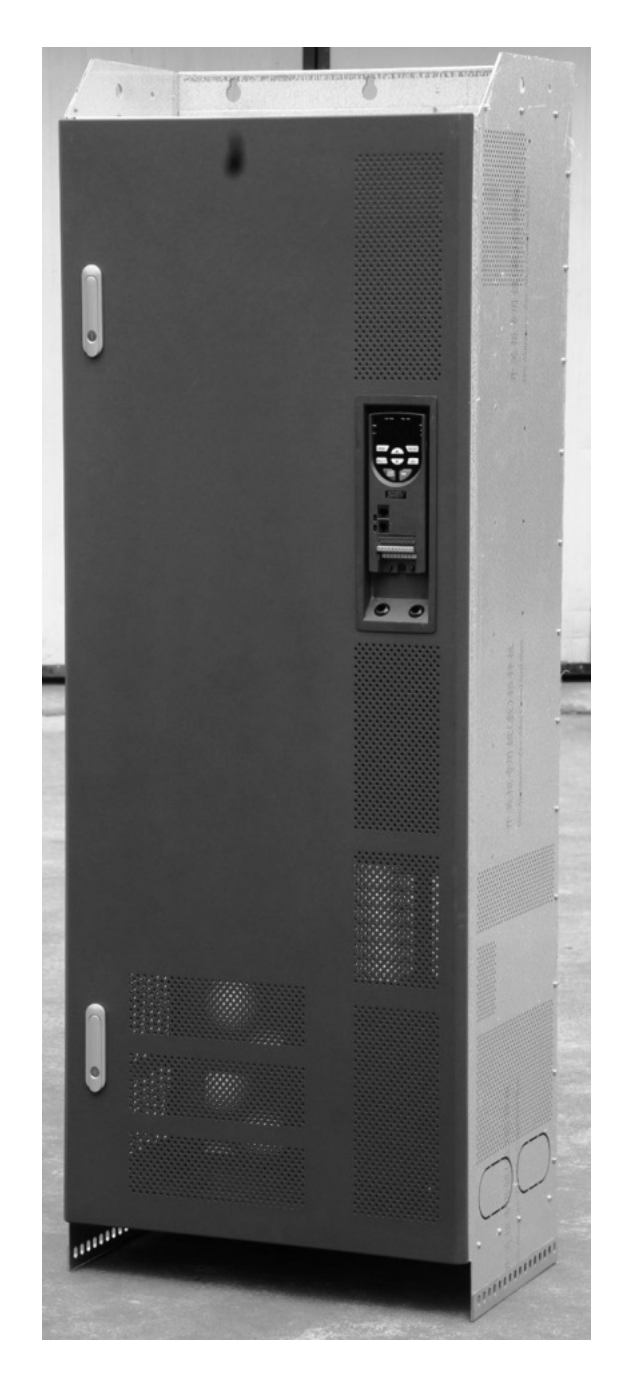

# **درایو هاي سري 8000SY**

**بهترین گزینه جهت صنایع مختلف کشور** 

**(1) بررسی پلاك دستگاه** 

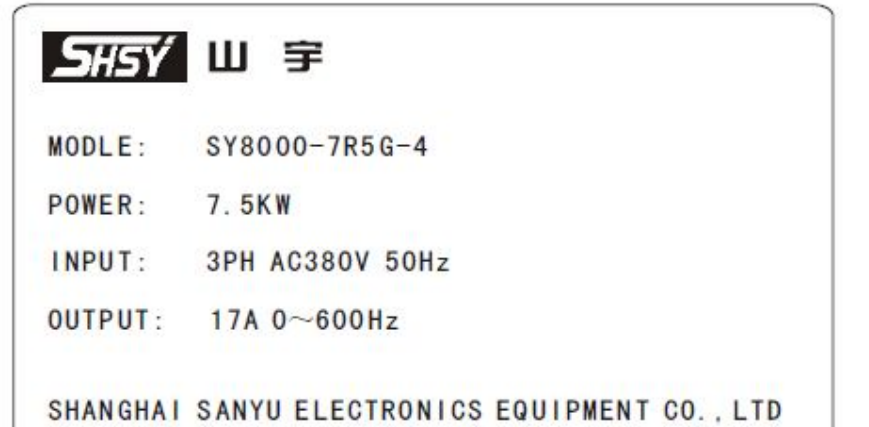

## **(2) بررسی مدل هاي تکفاز به سه فاز**

#### 220V series

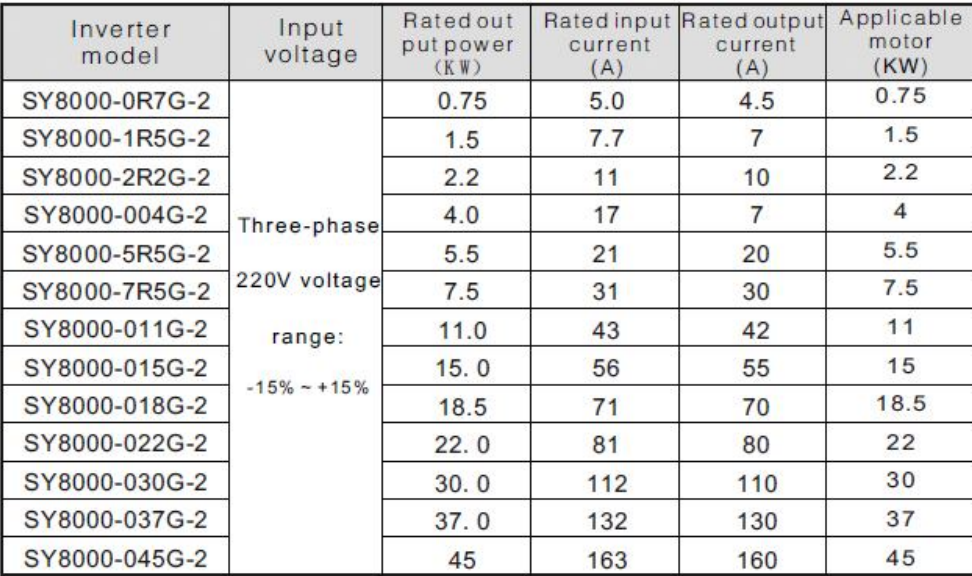

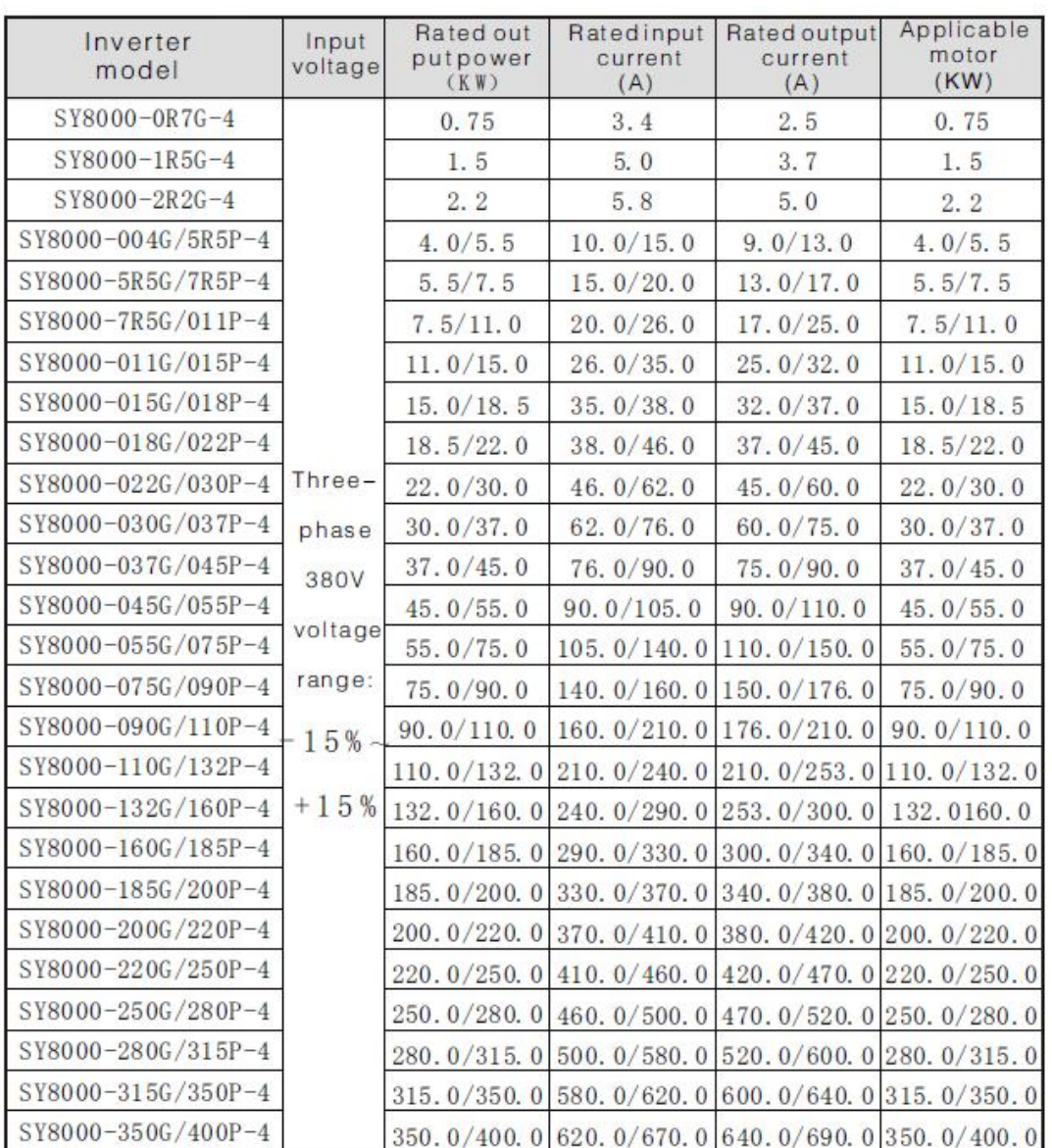

#### **(3) بررسی مدل هاي سه فاز**

**(4) بررسی شکل ظاهري دستگاه** 

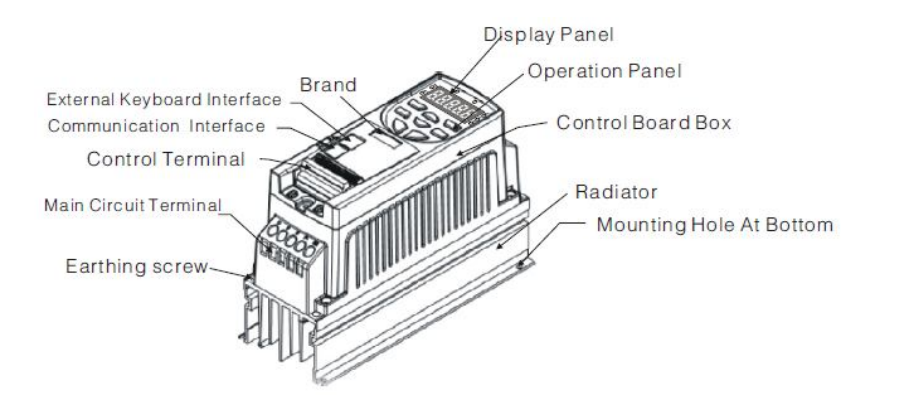

**(5) بررسی ابعاد دستگاه** 

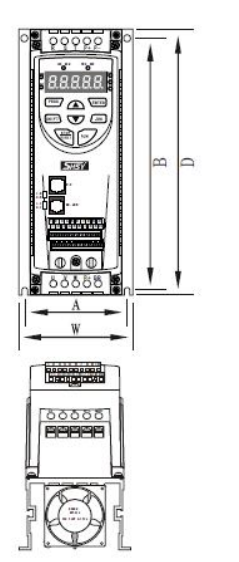

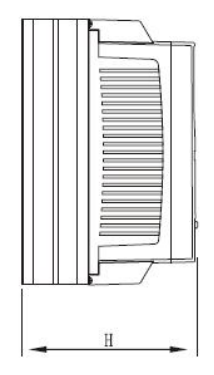

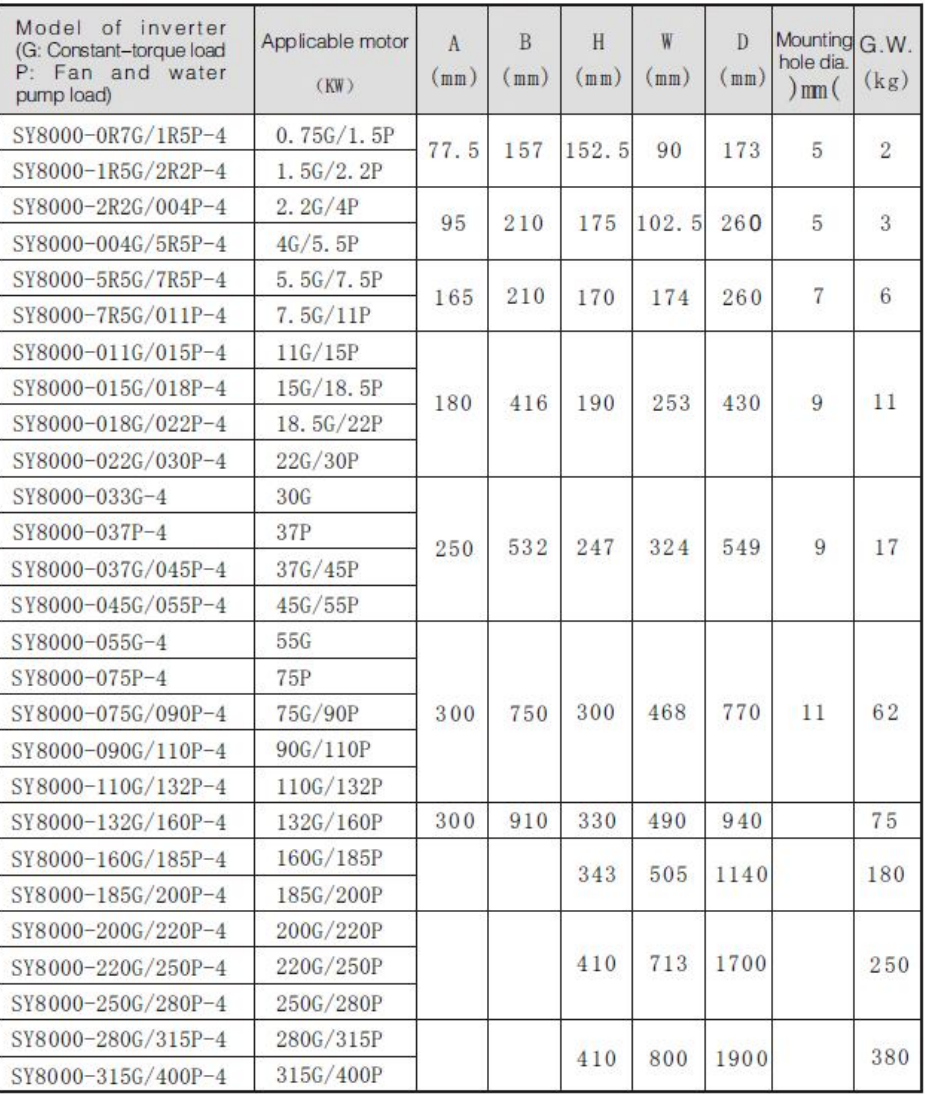

**(6)انتخاب کلید اتوماتیک و کنتاکتور خط** 

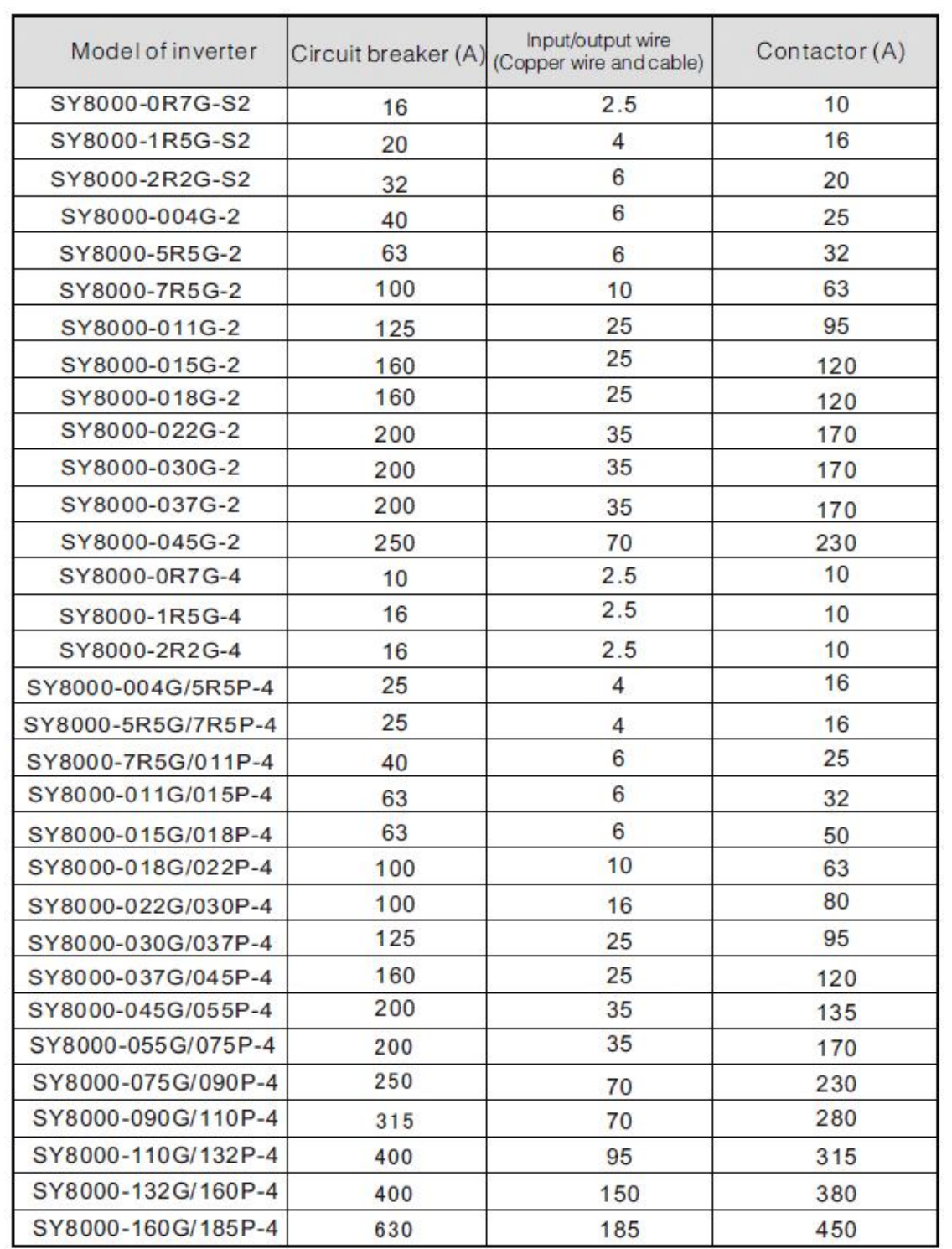

**(ادامه در صفحه بعد)** 

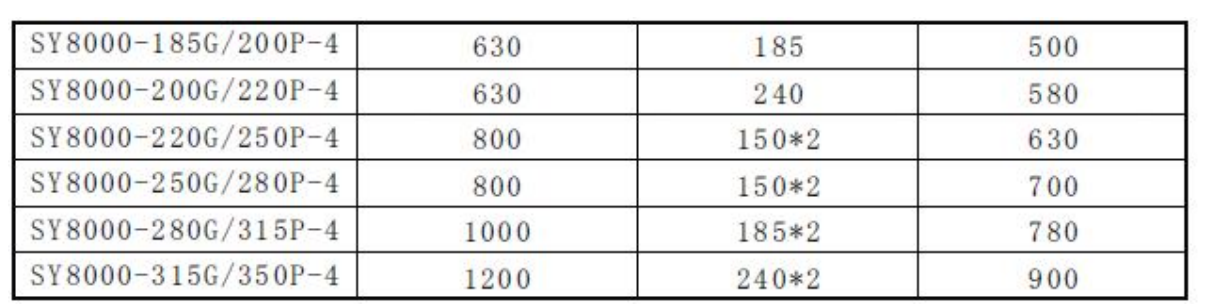

**(7) شرایط نصب درایو داخل تابلو** 

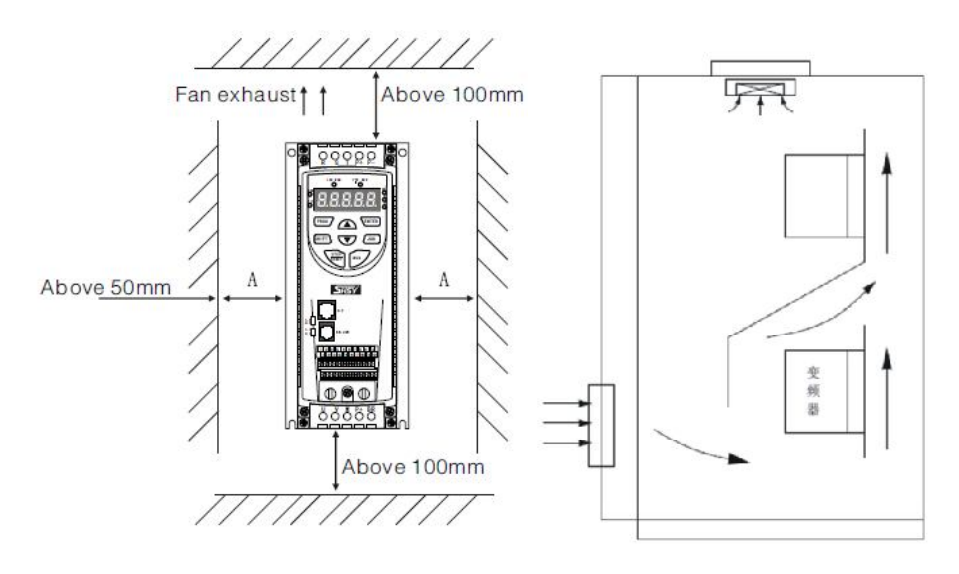

### **(8) انتخاب فیلتر ورودي**

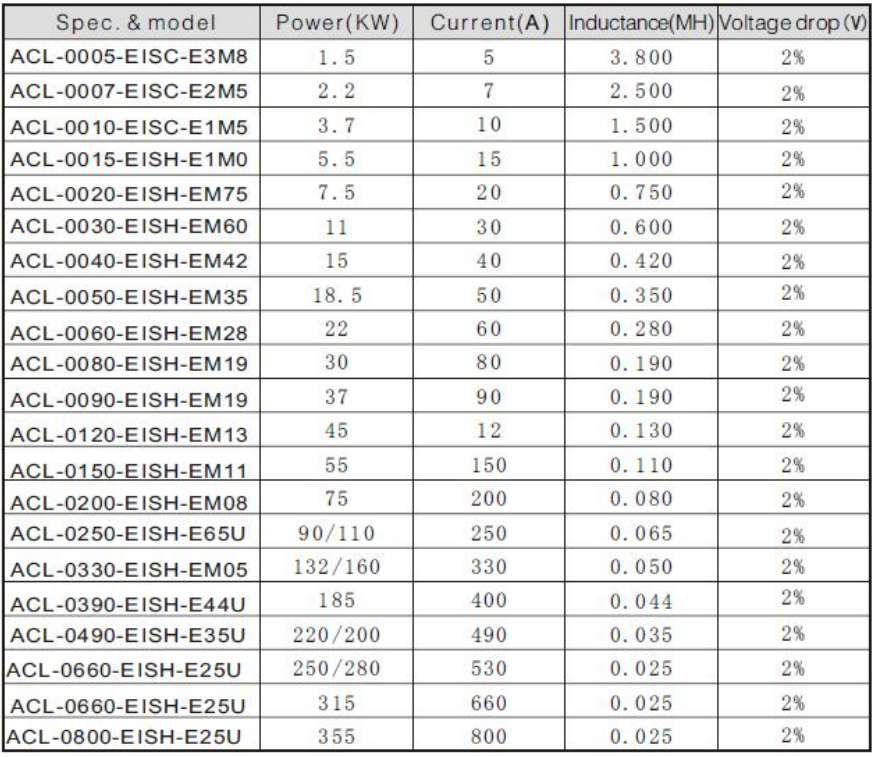

**(9) انتخاب فیلتر خروجی** 

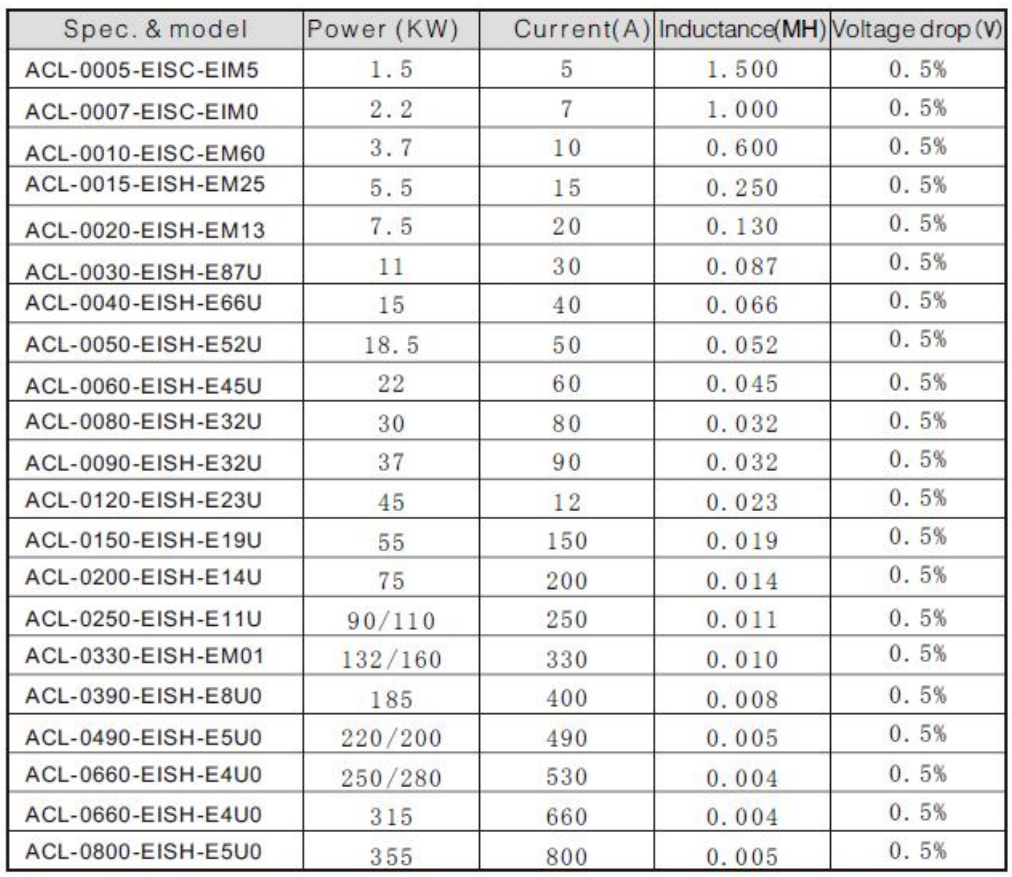

#### **(10) انتخاب فیلتر DC**

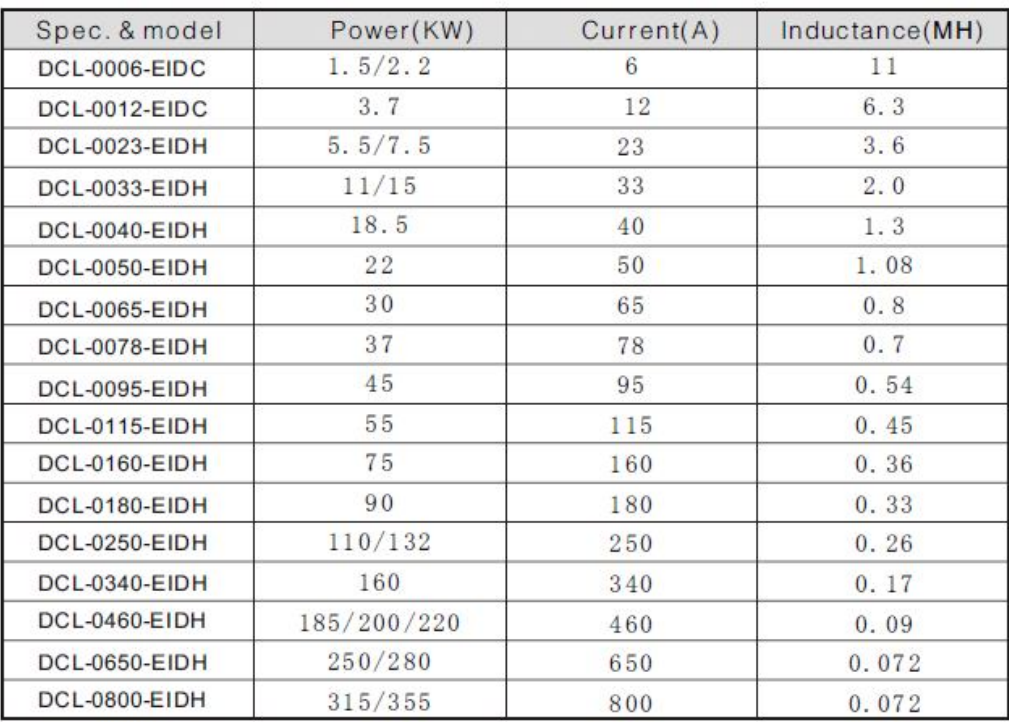

**(11) انتخاب واحد ترمزي و مقاومت ترمزي** 

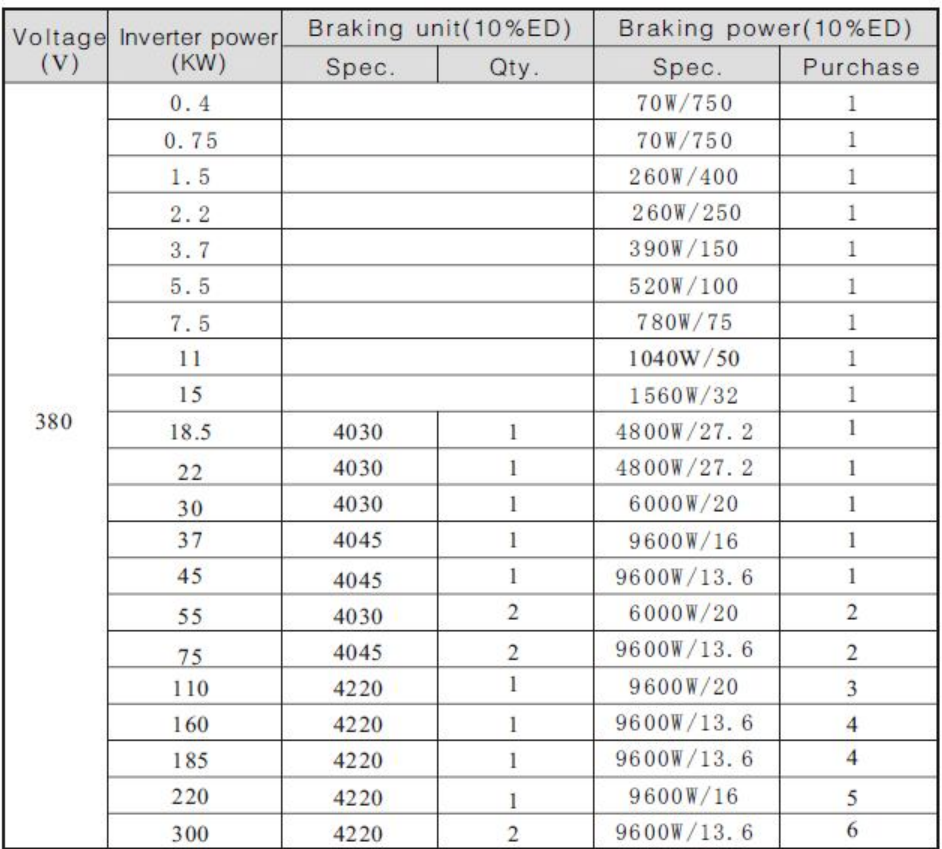

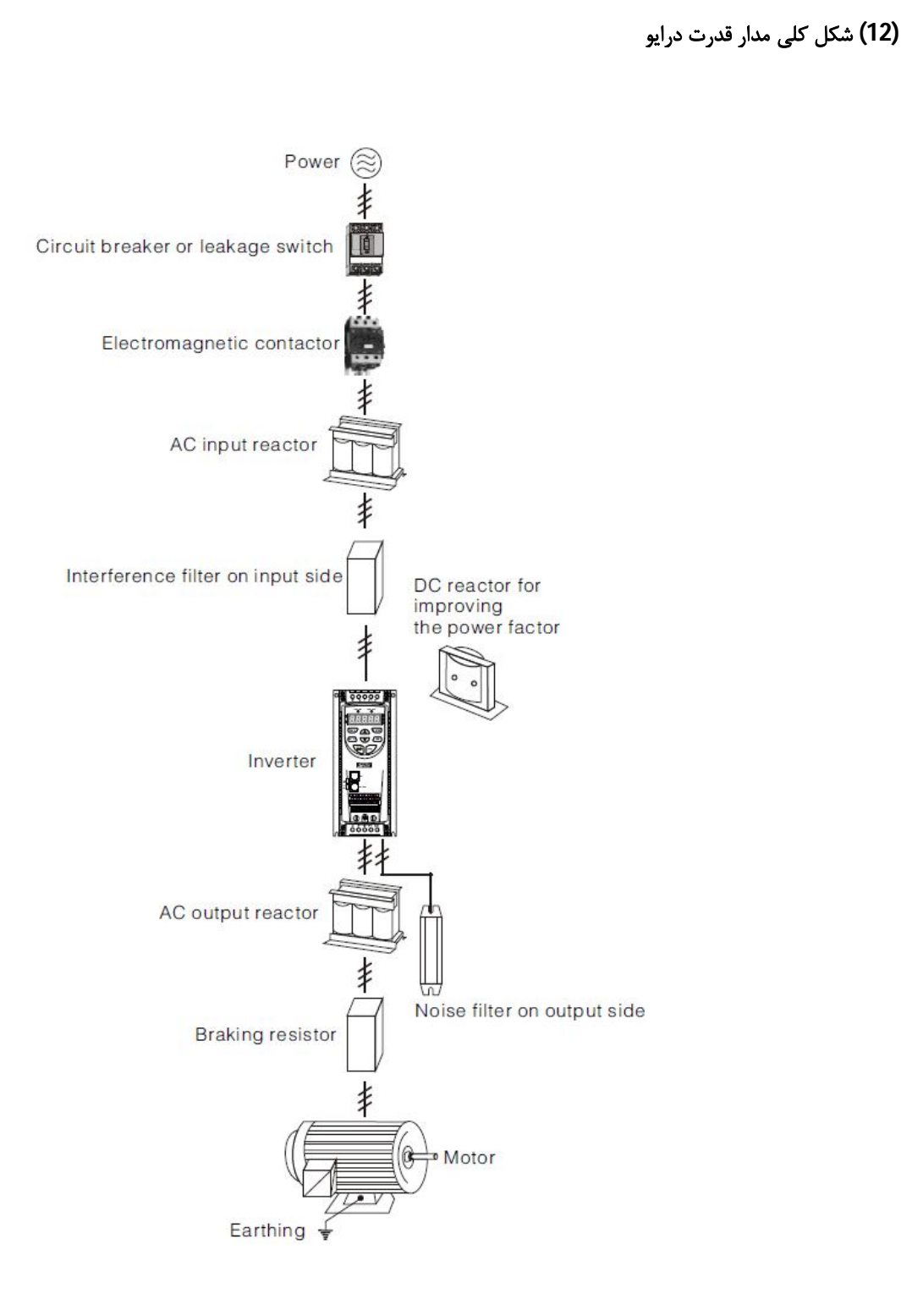

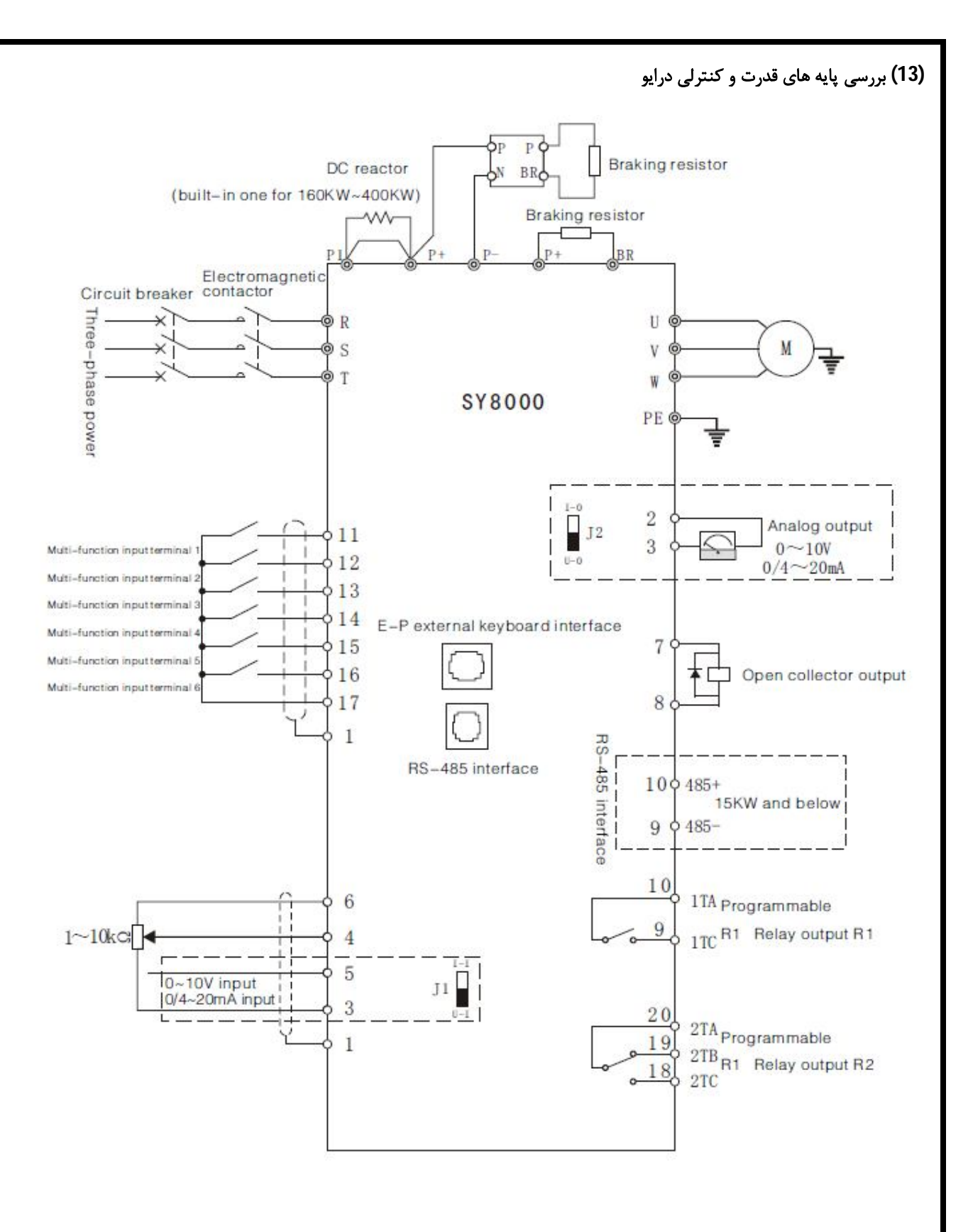

**(14) ترمینال هاي قدرت درایو** 

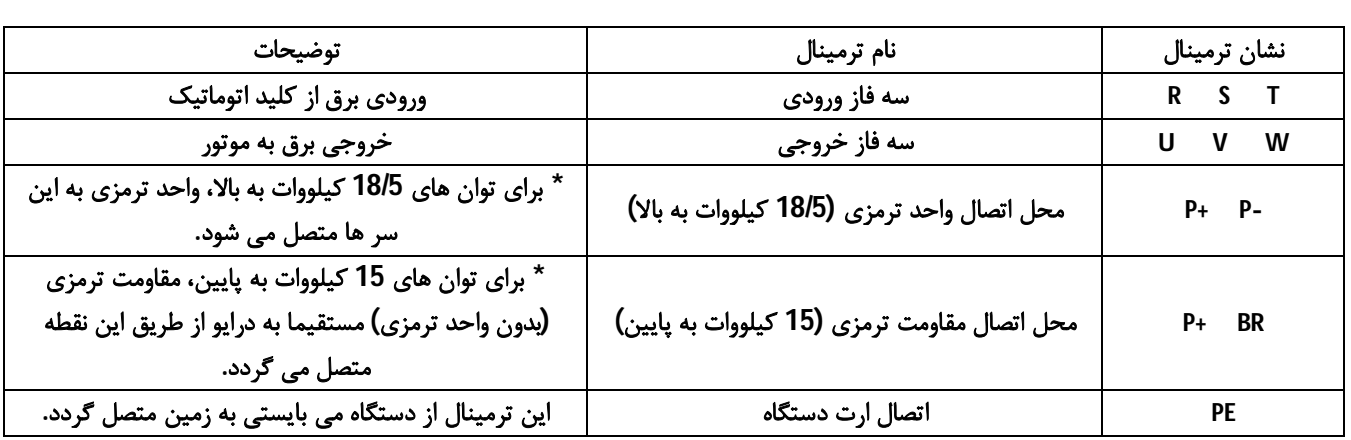

#### **(15) ترمینال هاي کنترلی درایو**

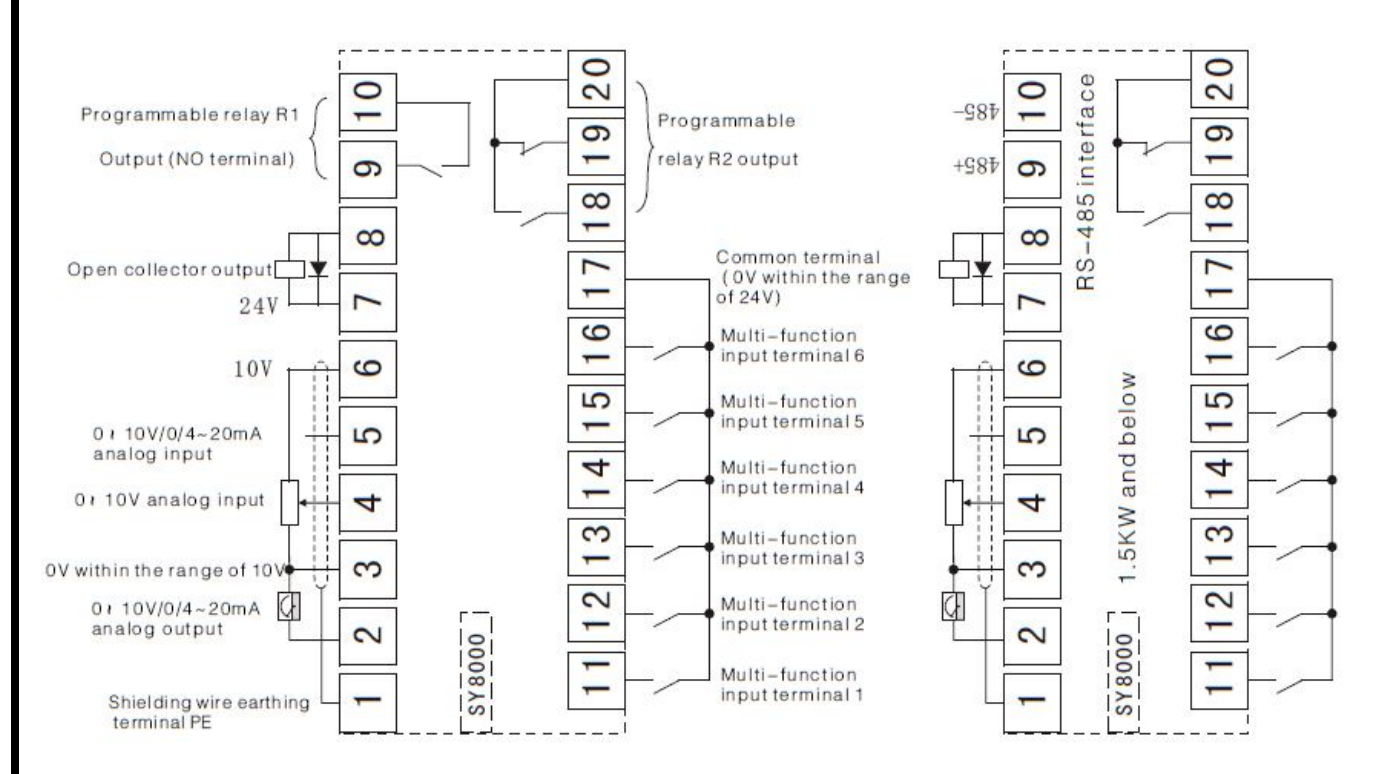

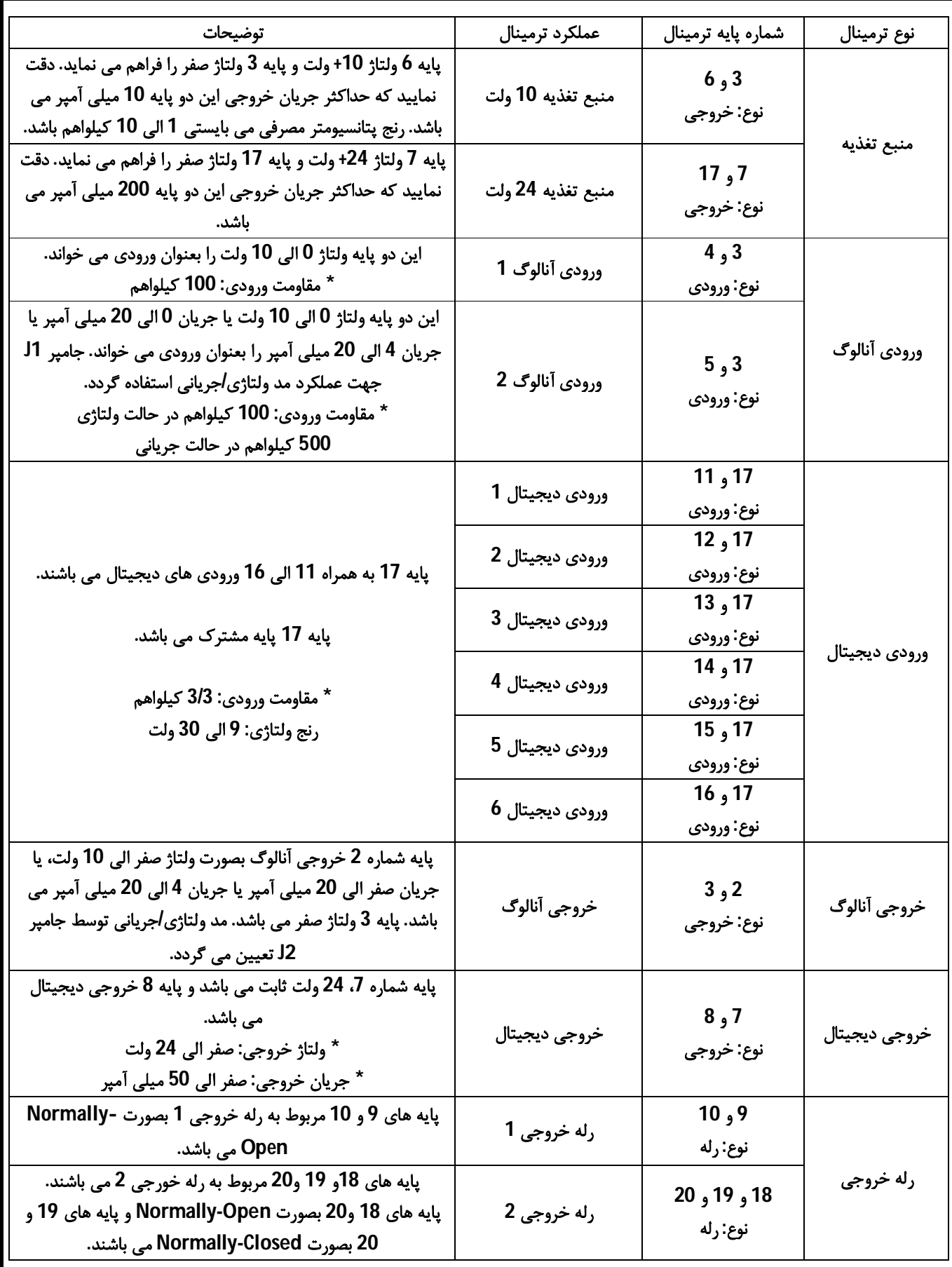

**(16) اتصال ورودي آنالوگ به پتانسیومتر** 

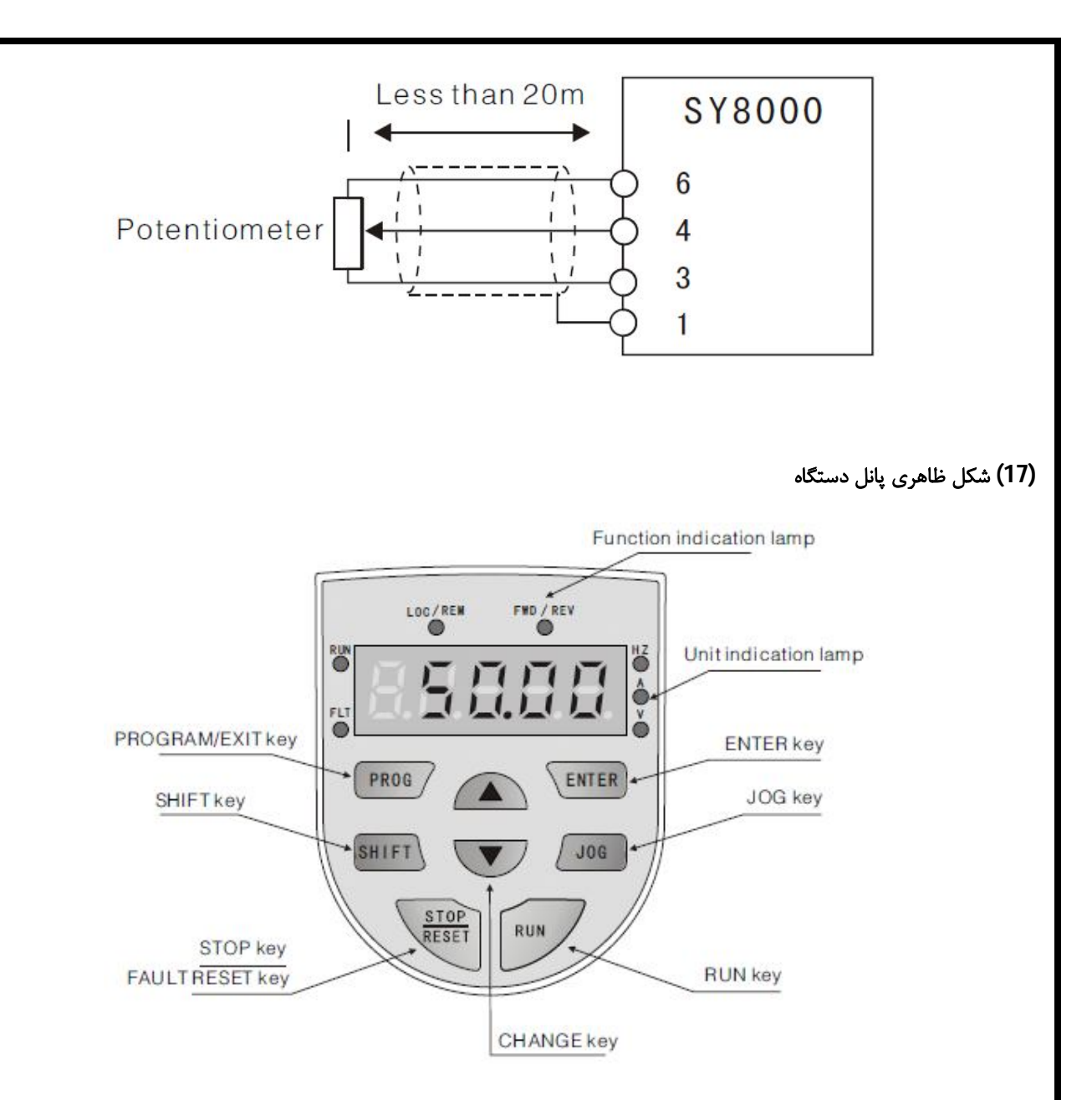

**(18) عملکرد کلید هاي مختلف دستگاه** 

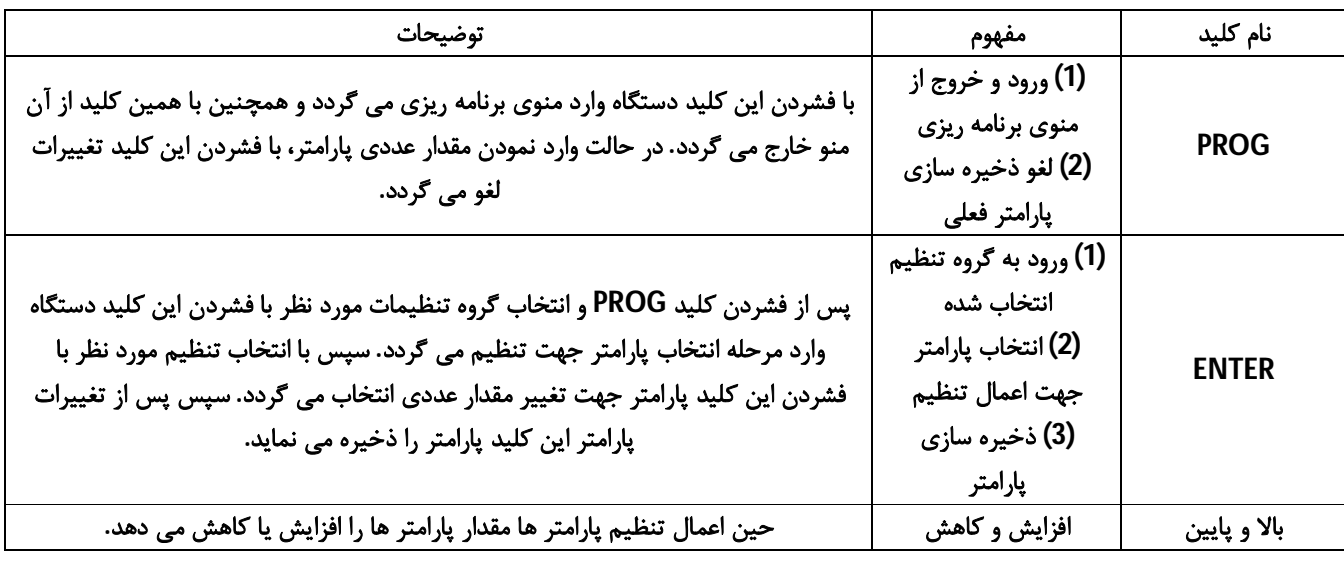

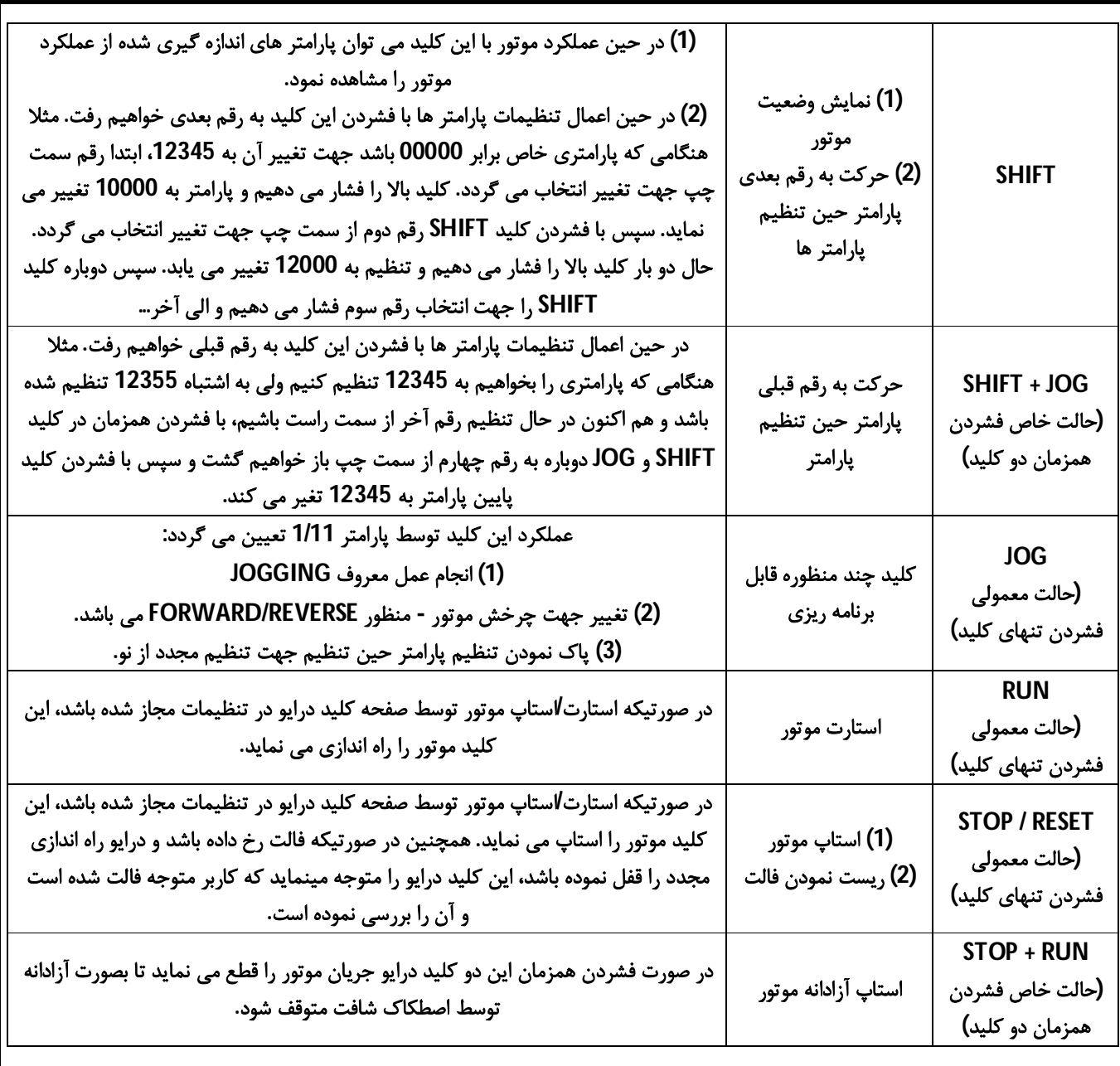

**(19) عملکرد چراغ سیگنال هاي مختلف دستگاه** 

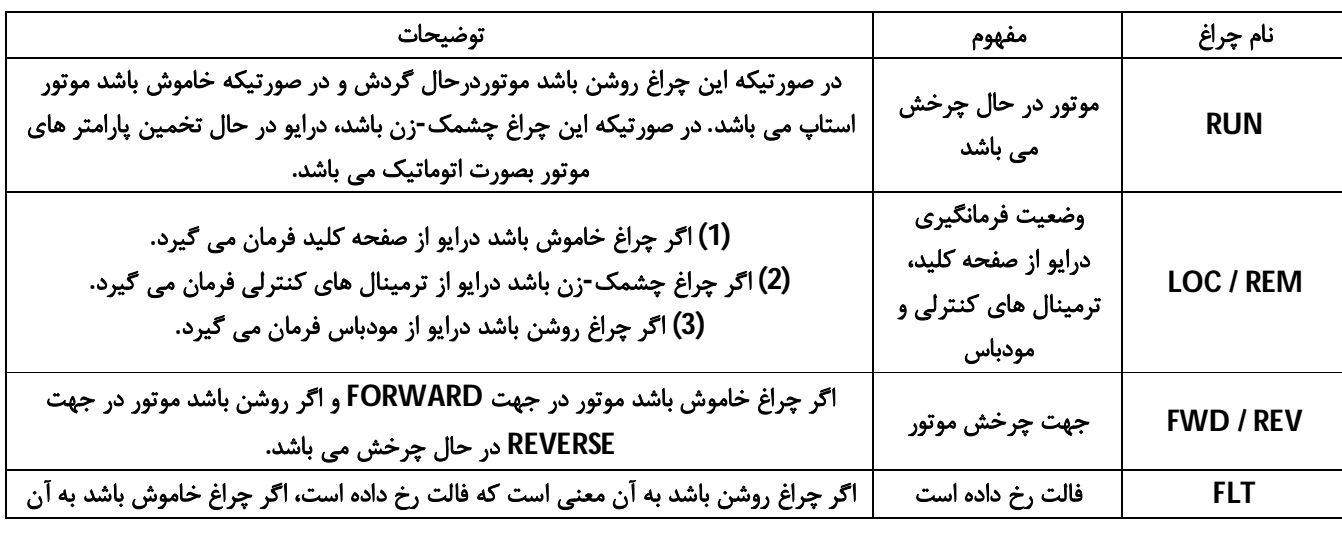

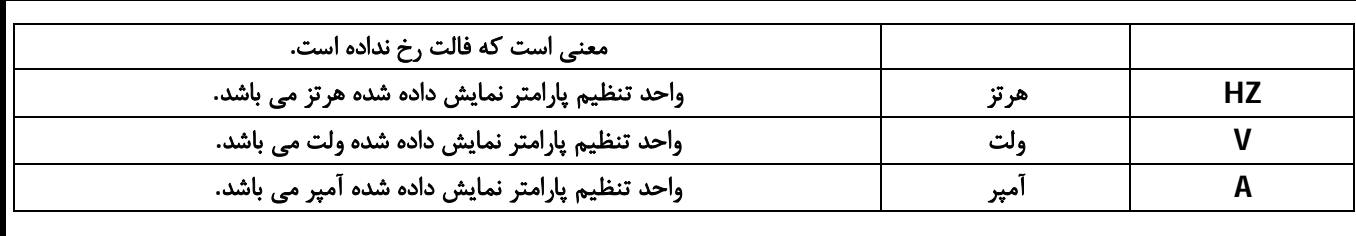

**(20) شناخت شکل کلی پارامتر هاي درایو** 

**شکل کلی پارامتر ها: YZ / X**

**کلیه پارامتر هاي درایو هاي سانیو از یک گروه تنظیمات یک رقمی مانند X و یک کد تنظیم دو رقمی مانند YZ تشکیل شده است. مثلا پارامتر**  شماره 0/14 حداکثر فرکانس خروجی می باشد که در در گروه 0 و دارای کد تنظیم 14 می باشد. یا مثلا پارامتر 2/05 حالت استارت می باشد **که در گروه 2 و داراي کد تنظیم 05 می باشد.** 

**دقت نمایید برخی پارامتر ها جهت تنظیم شدن توسط کاربر در نظر گرفته شده اند (مثل همان 0/14 بالا یا 2/05 بالا) و بعضی پارامتر ها غیر قابل تنظیم بوده و جهت اطلاع کاربر از وضعیت سیستم در نظر گرفته شده اند. مثلا پارامتر 1/05 دماي اینورتر را نمایش می دهد. بدیهی است که چنین پارامتر هایی قابل تنظیم نیستند چونکه صرفا جهت اطلاع کاربر می باشند.** 

**(21) پارامتر هاي درایو هاي سانیو - گروه 0** 

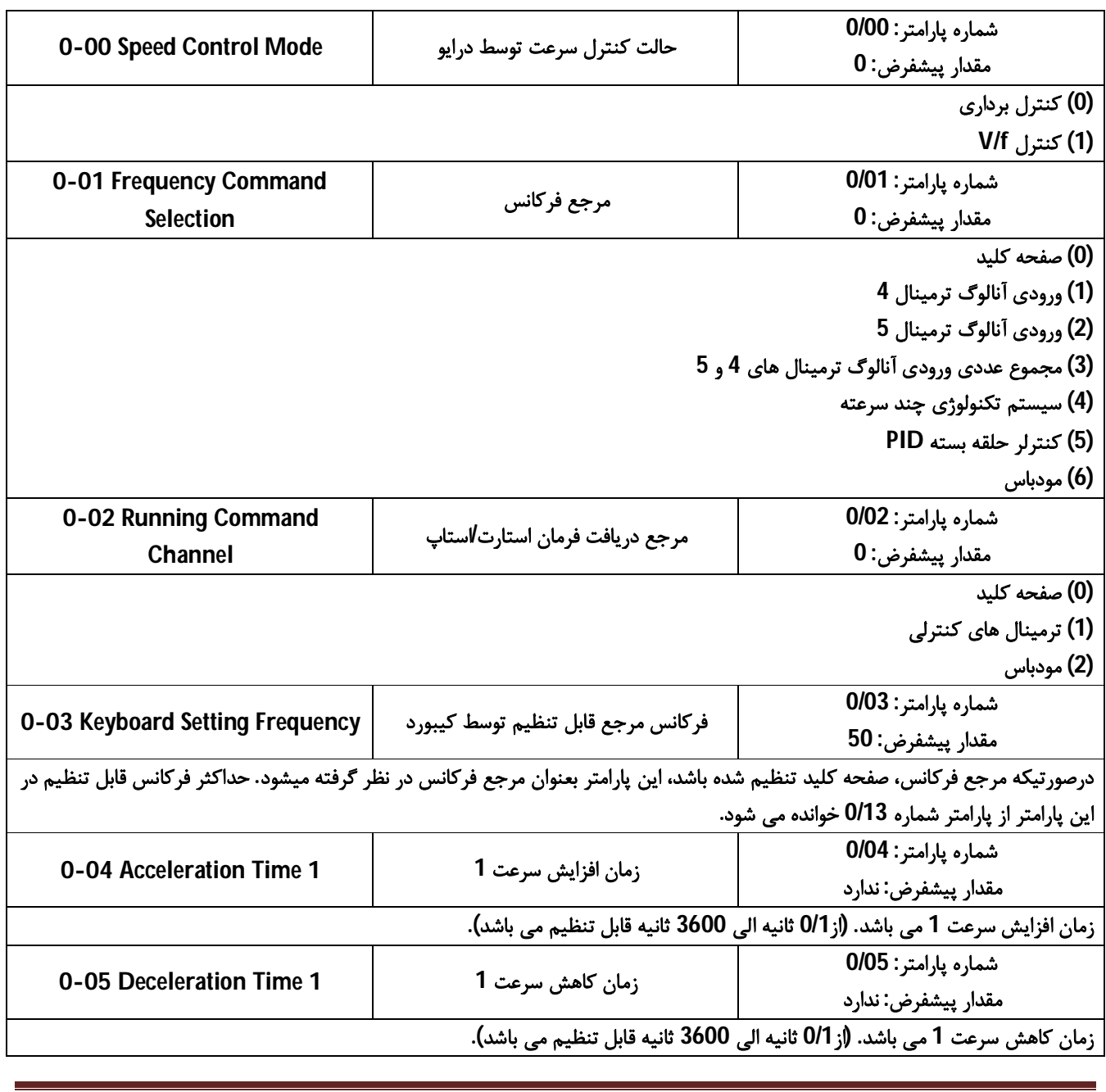

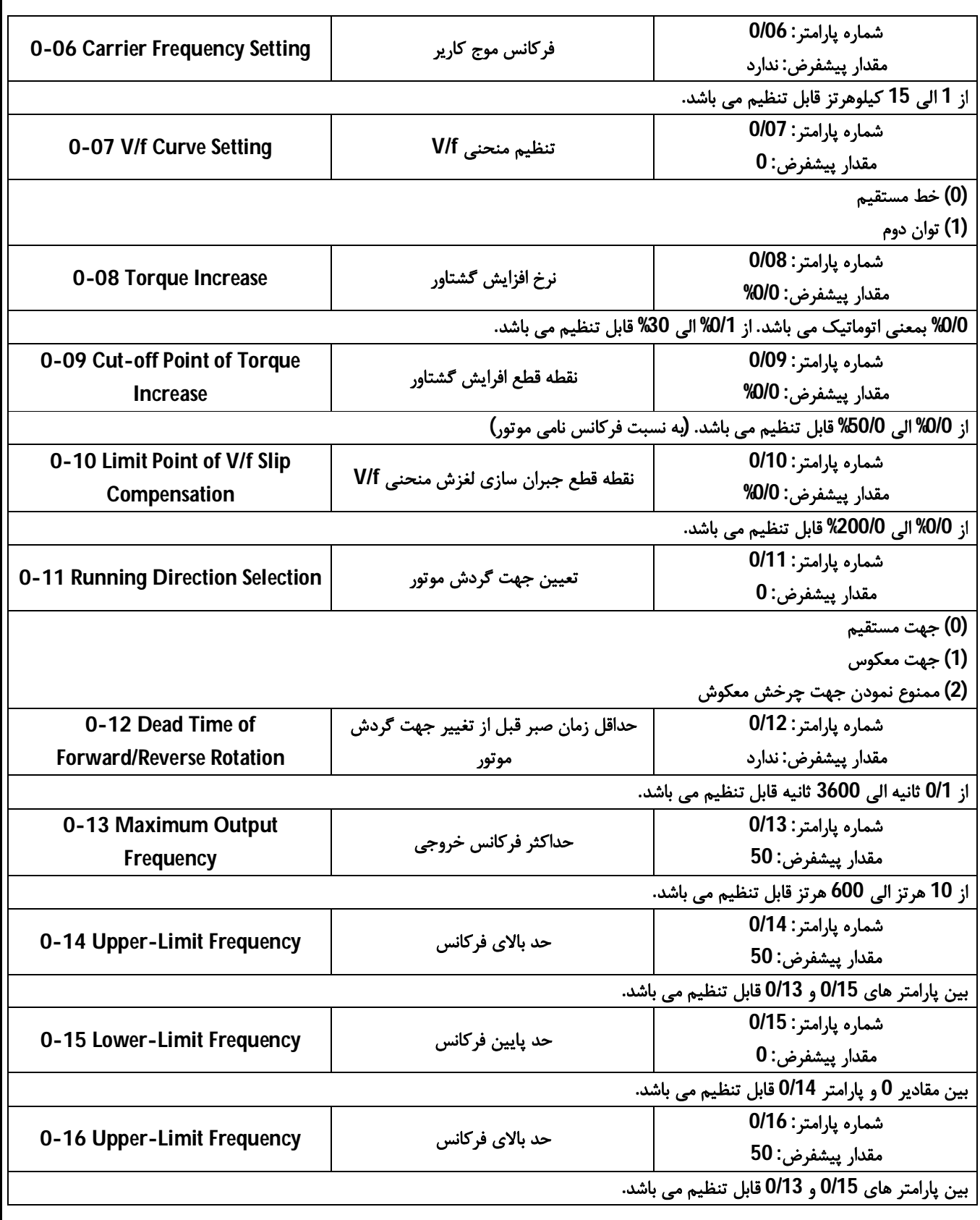

**(22) پارامتر هاي درایو هاي سانیو - گروه 1** 

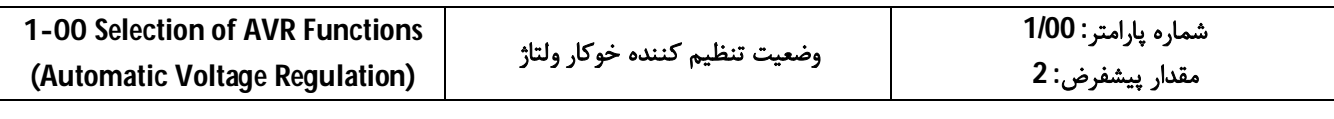

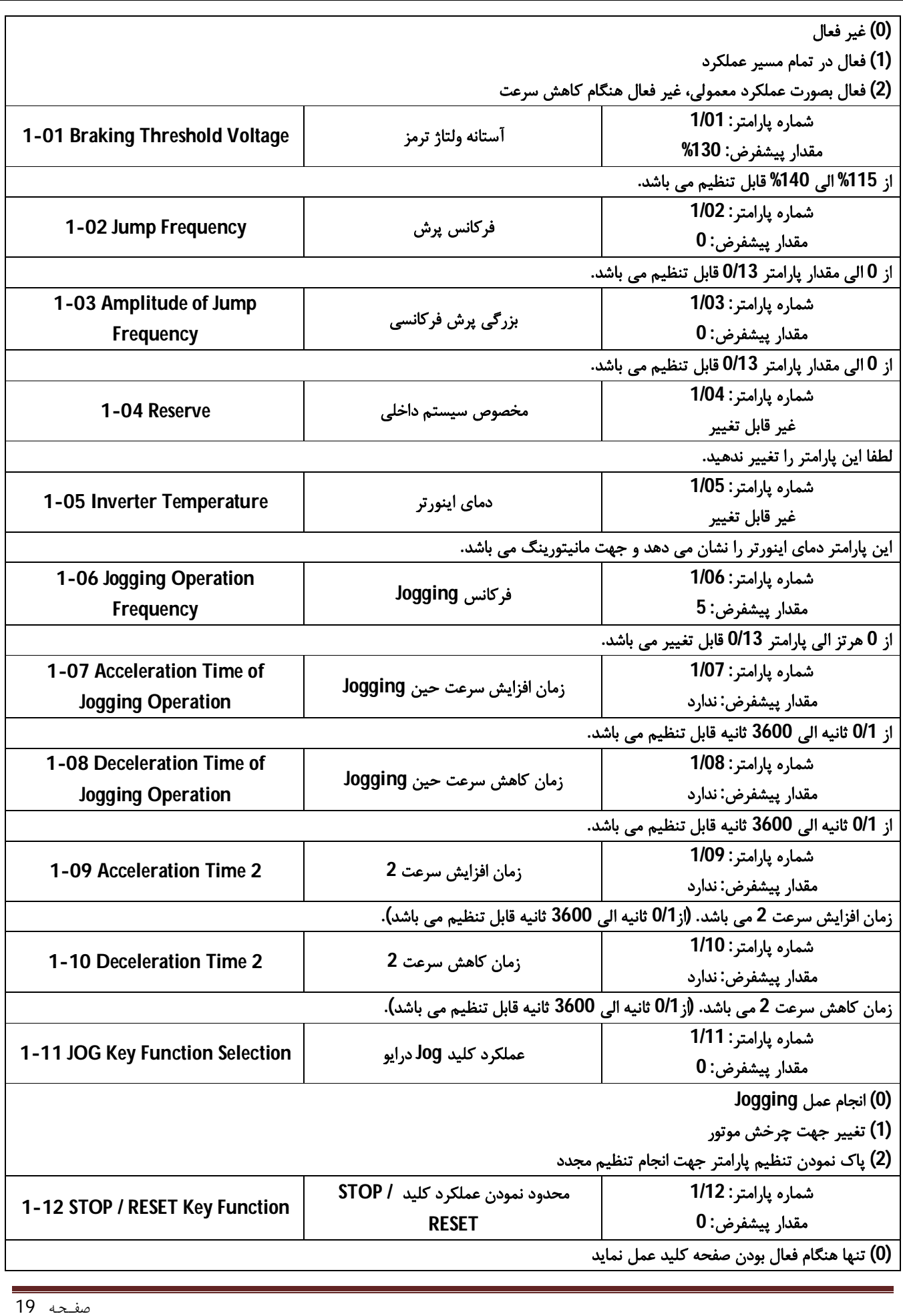

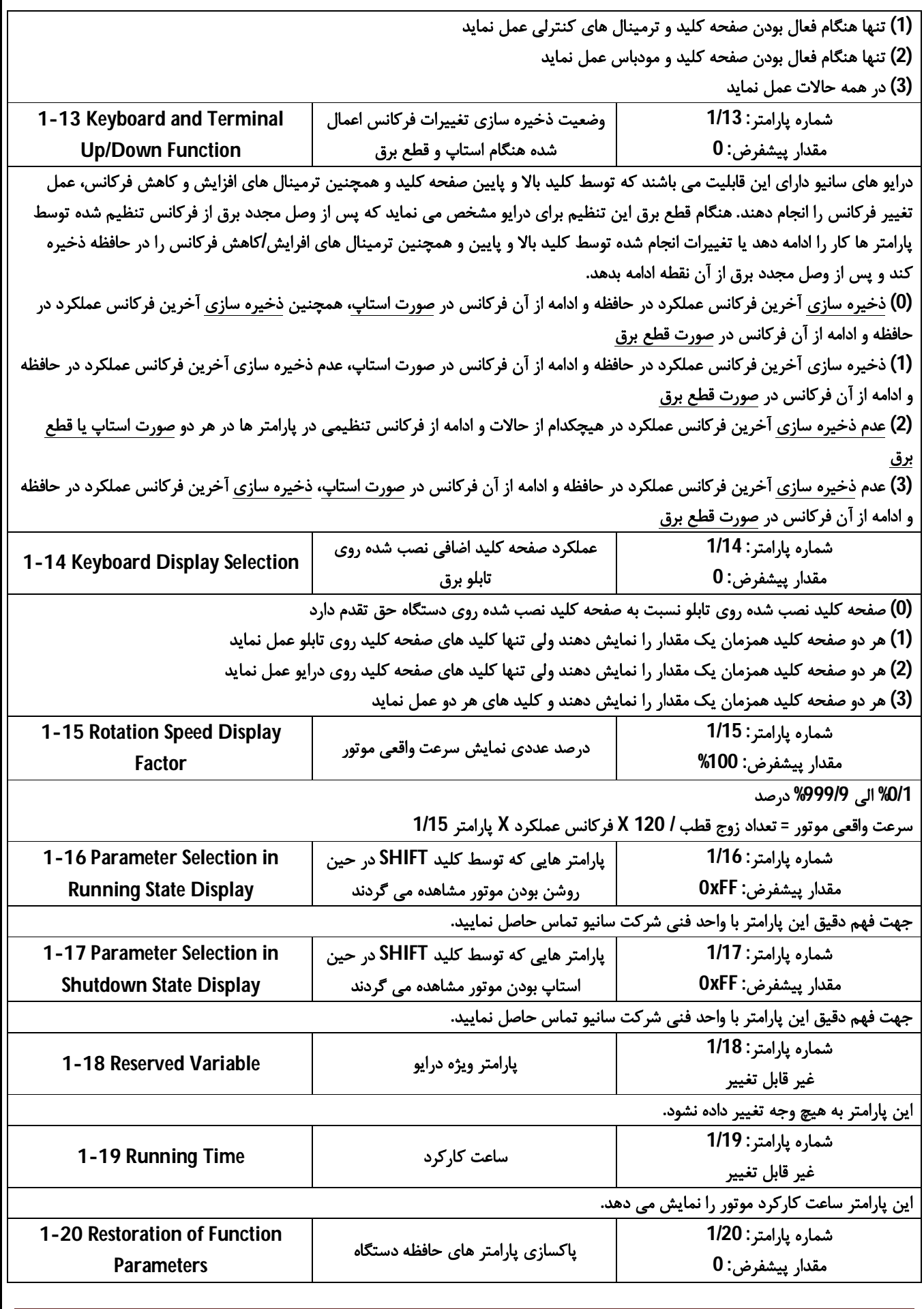

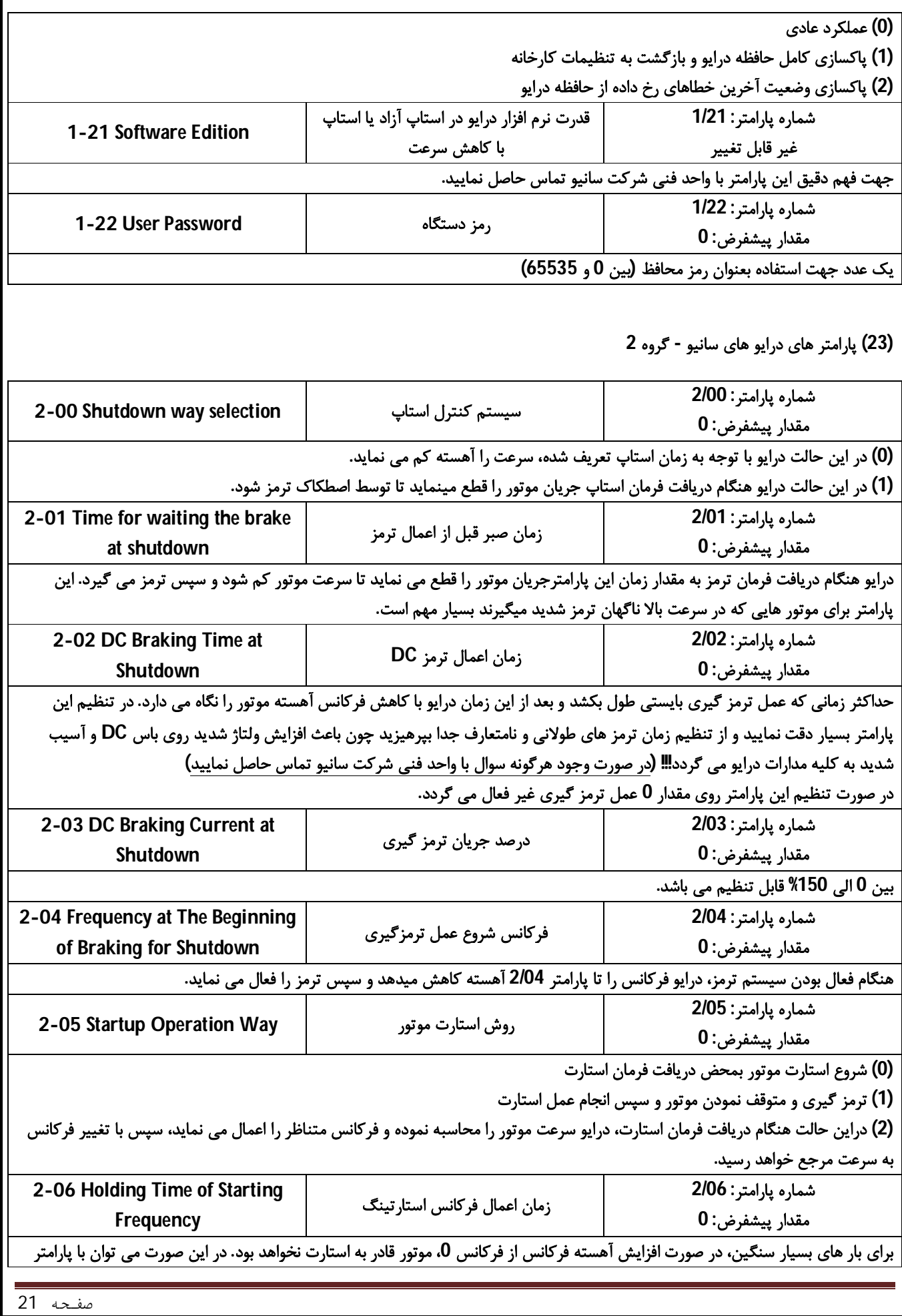

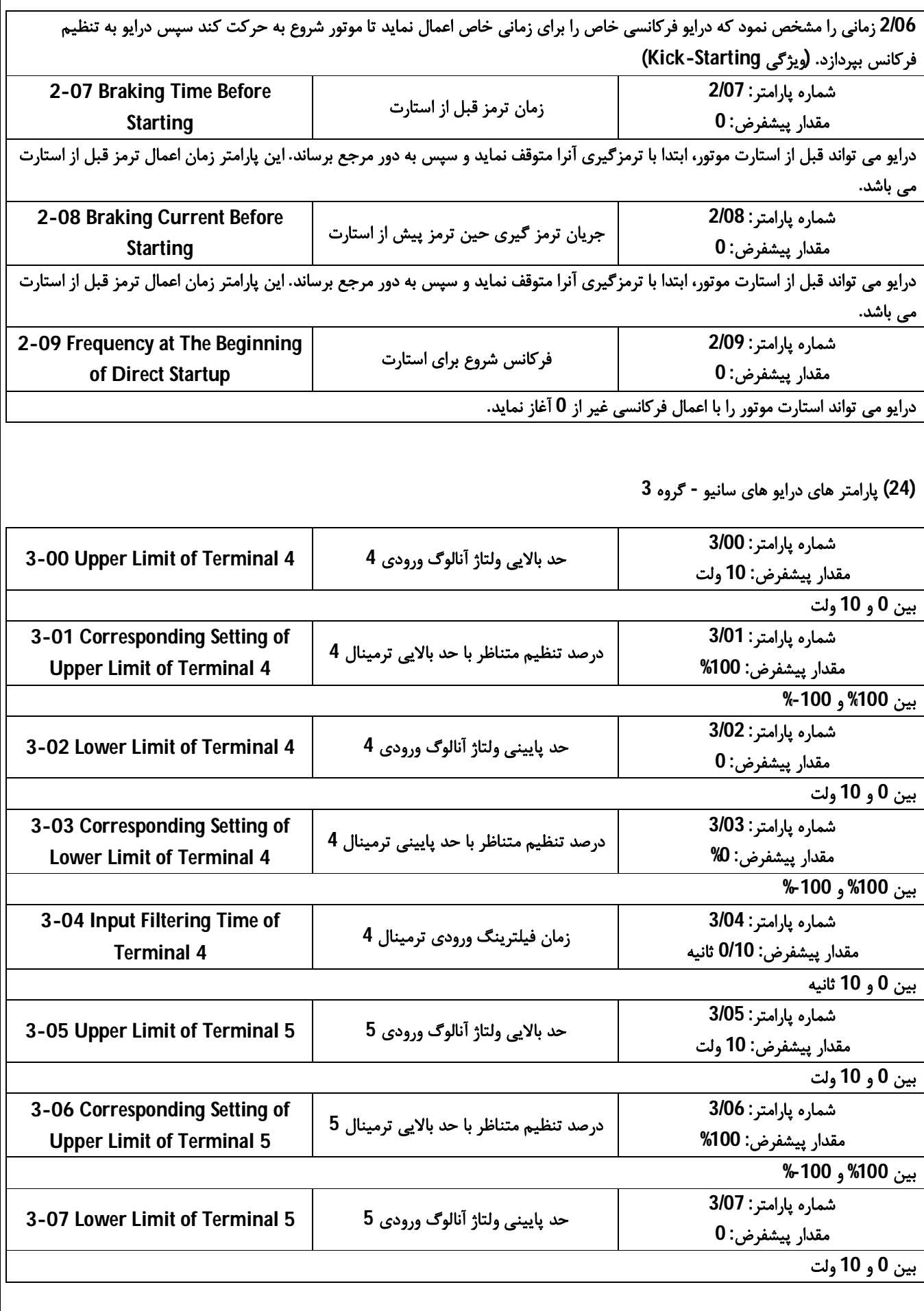

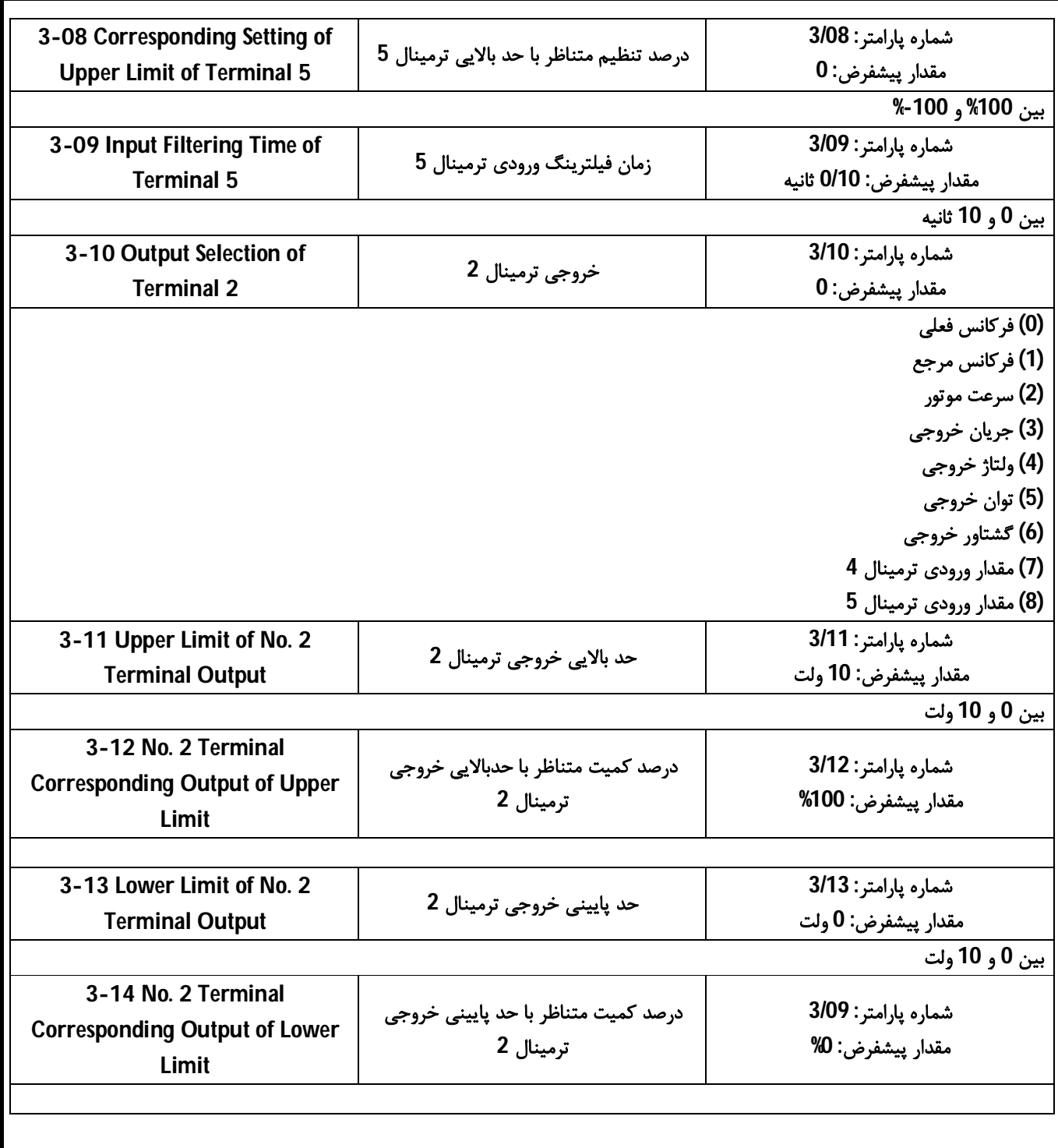

**(25) پارامتر هاي درایو هاي سانیو - گروه 4** 

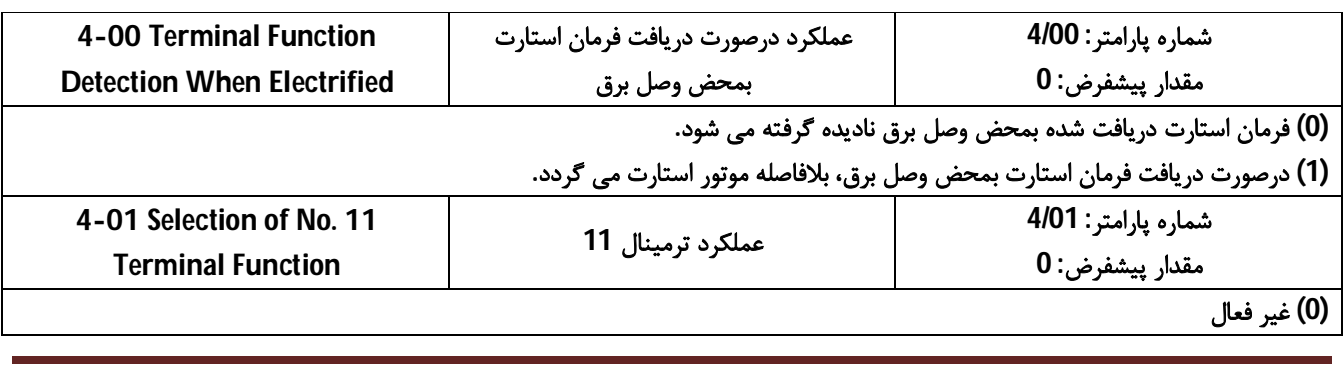

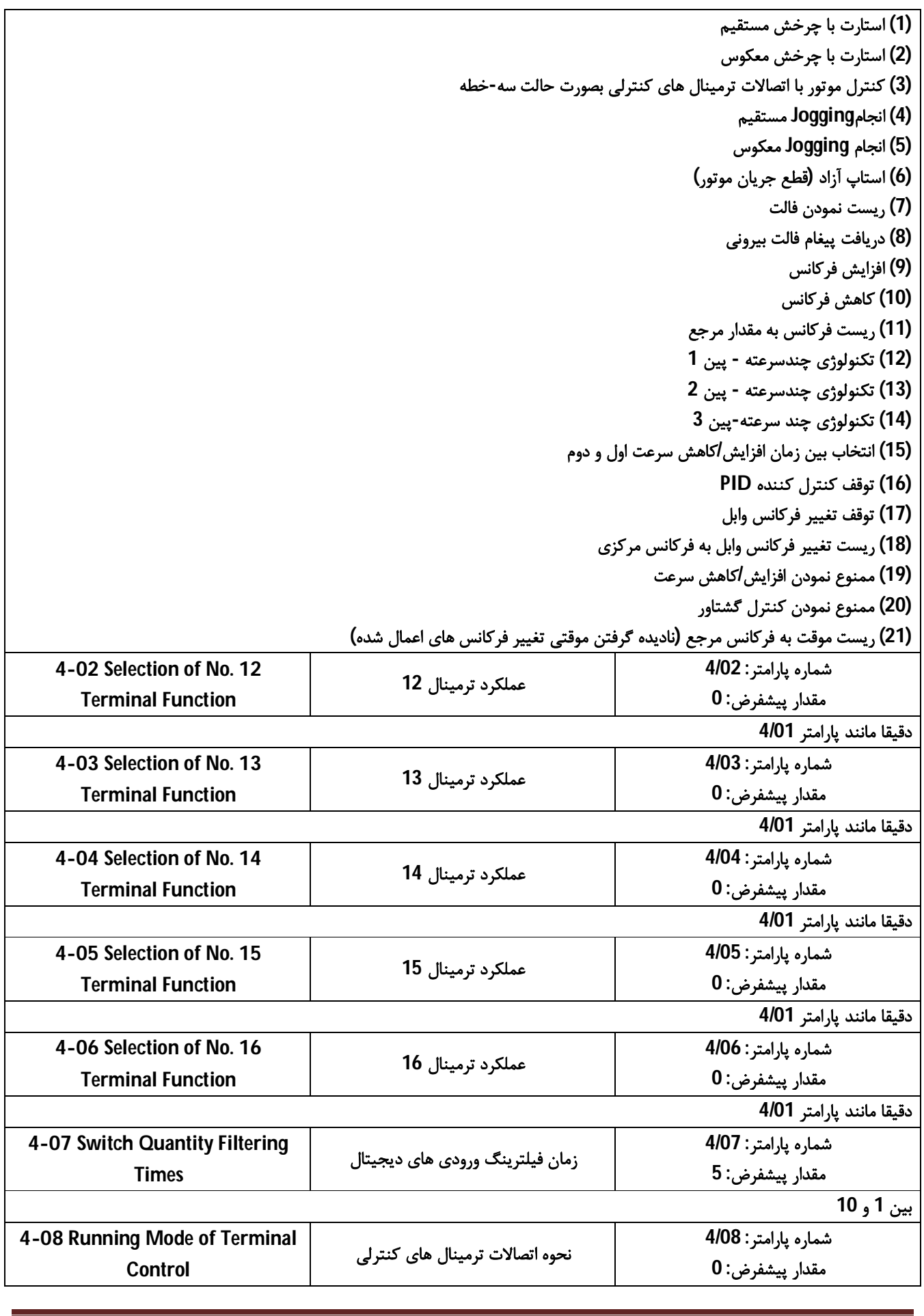

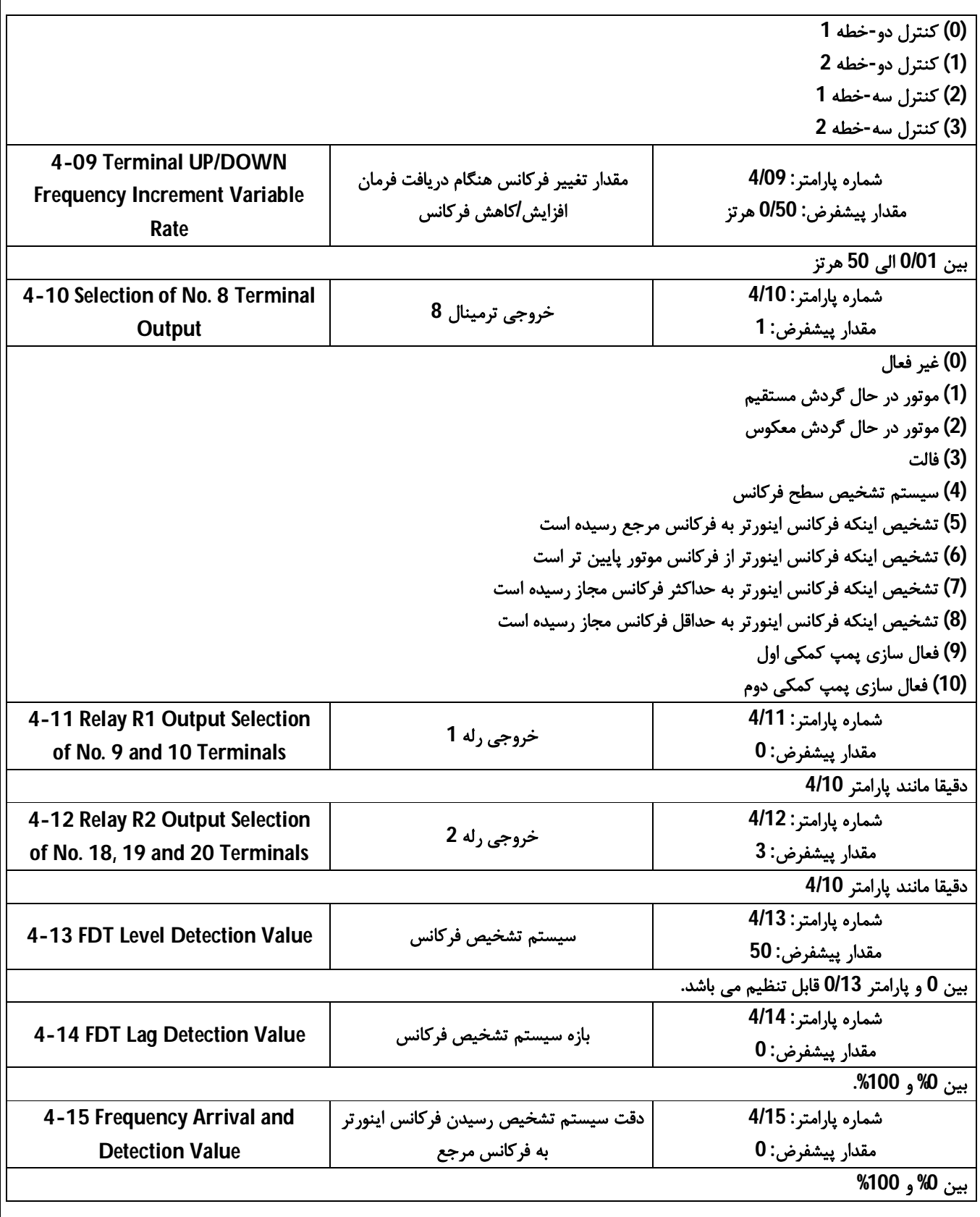

**(26) پارامتر هاي درایو هاي سانیو - گروه 5**

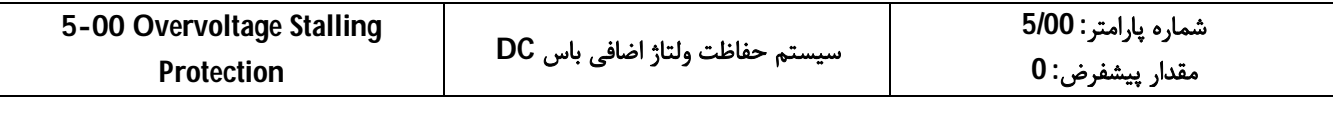

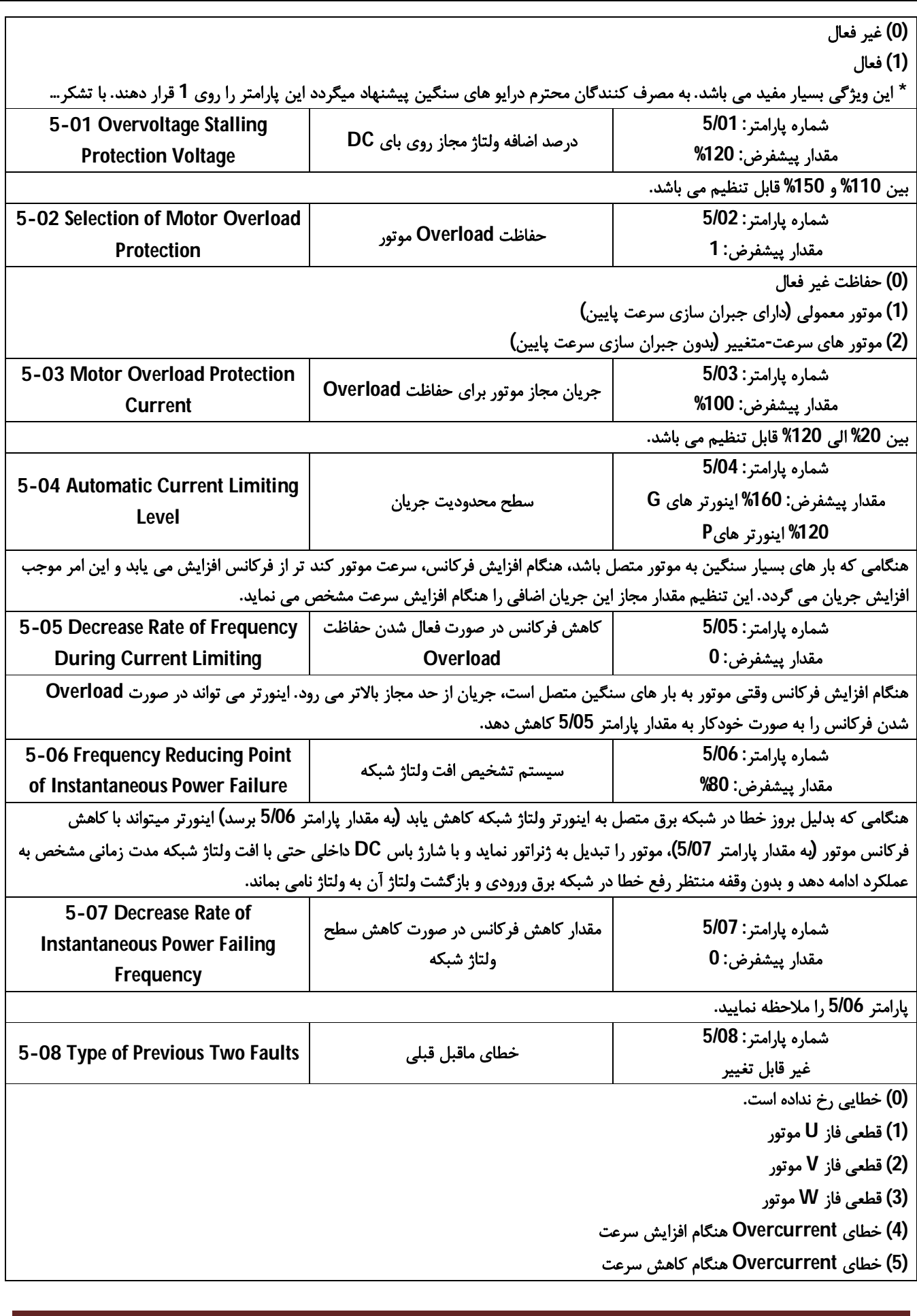

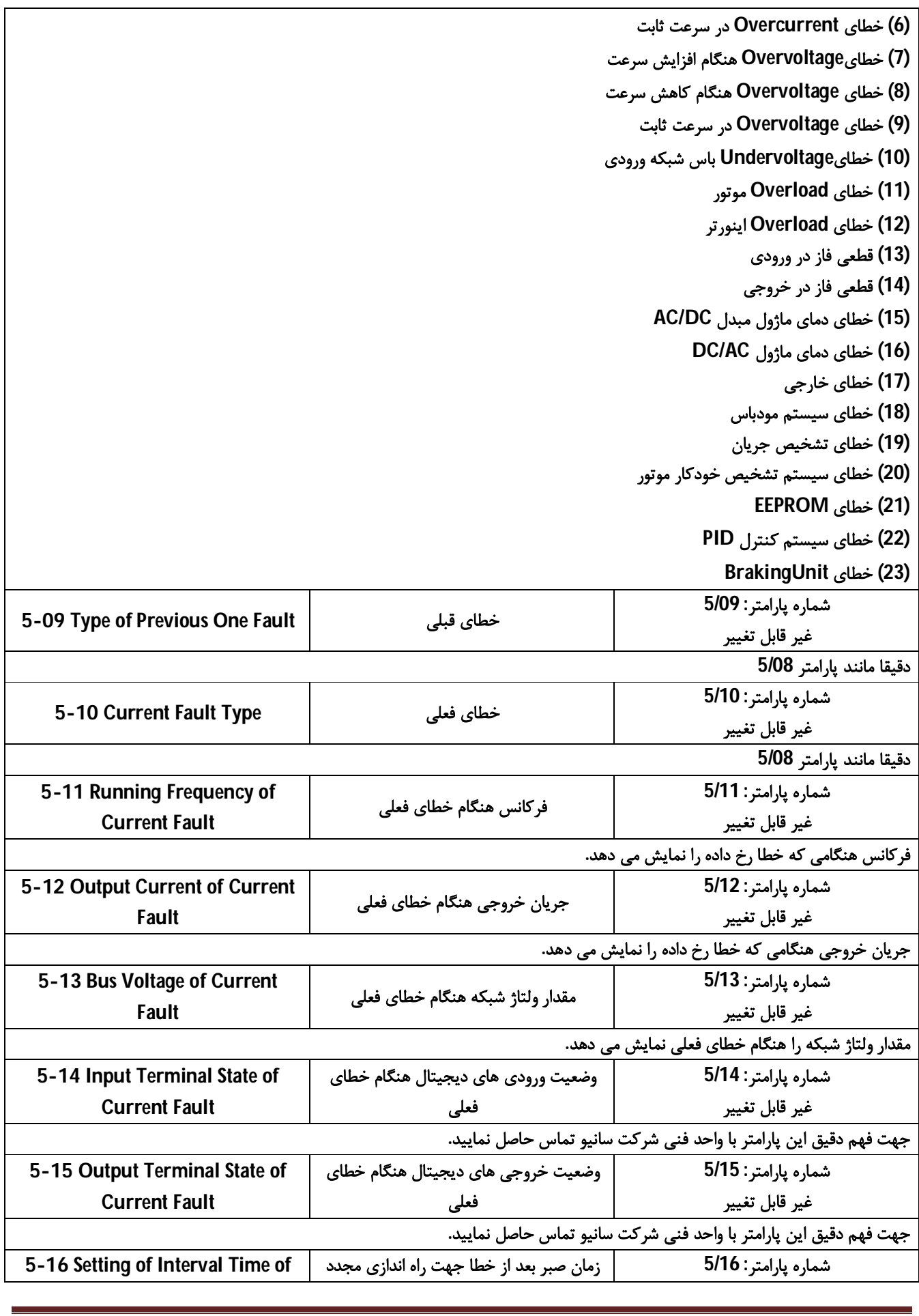

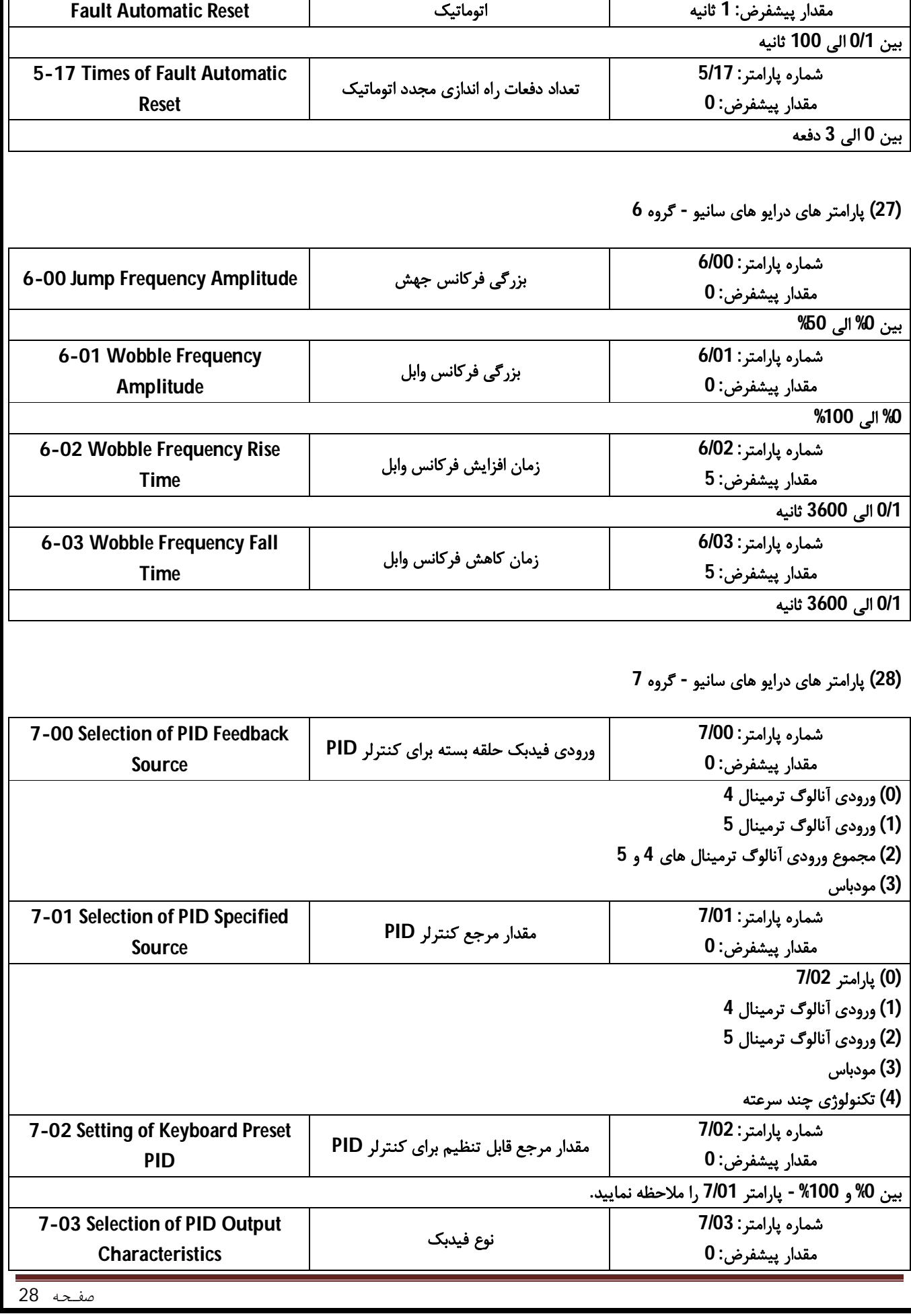

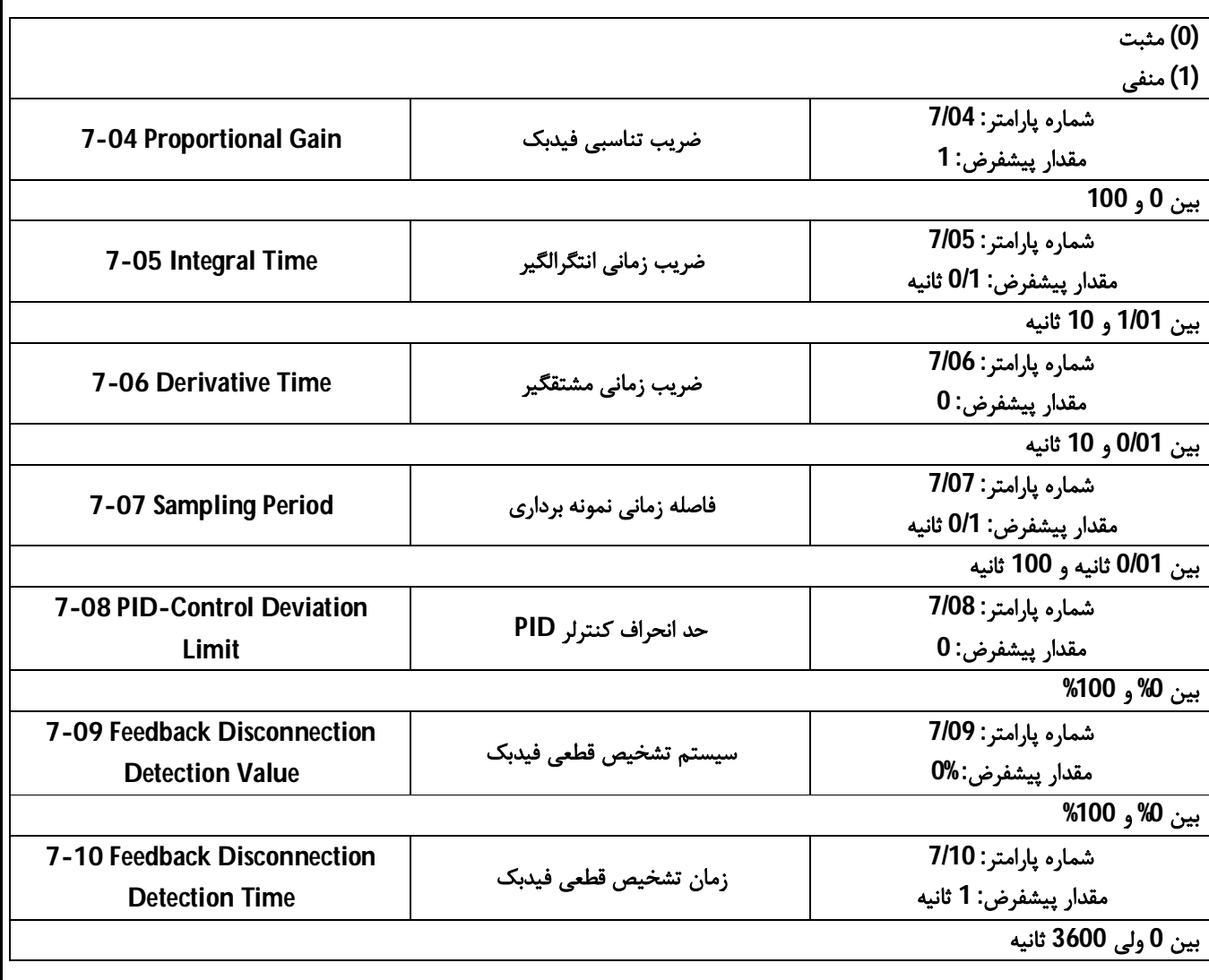

**(29) پارامتر هاي درایو هاي سانیو - گروه 8**

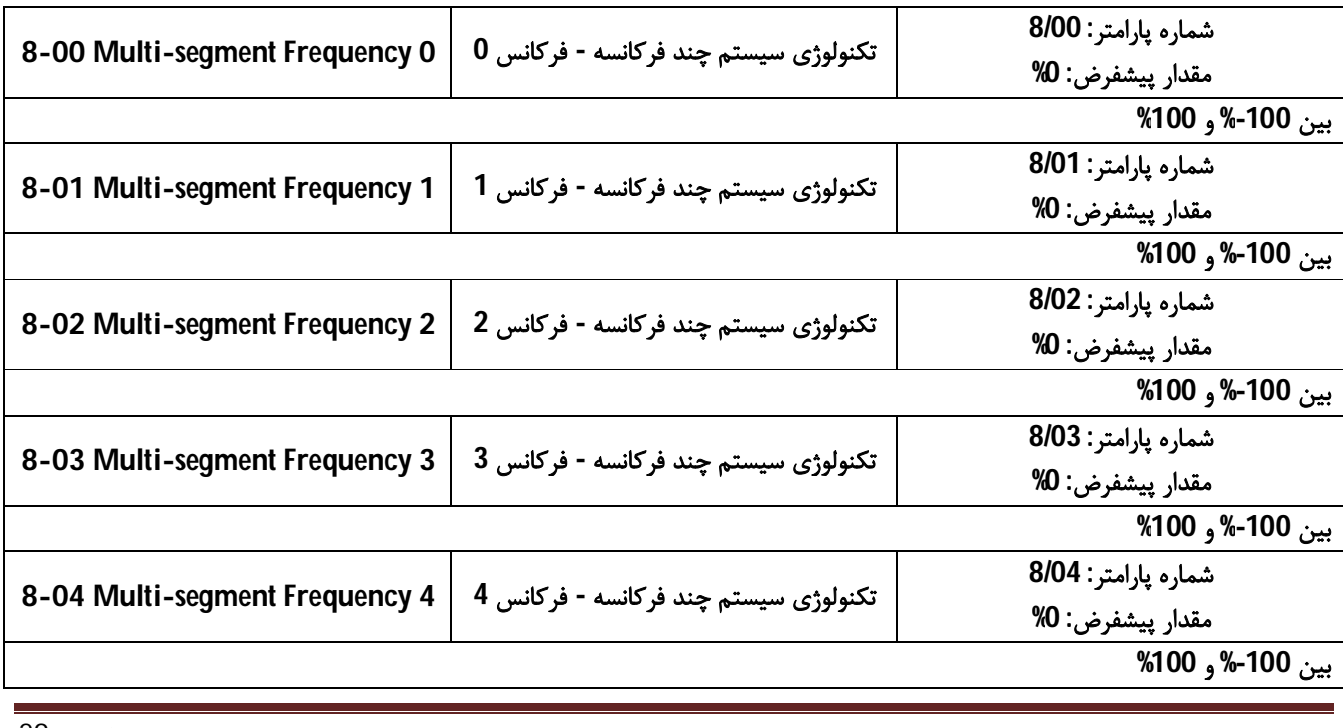

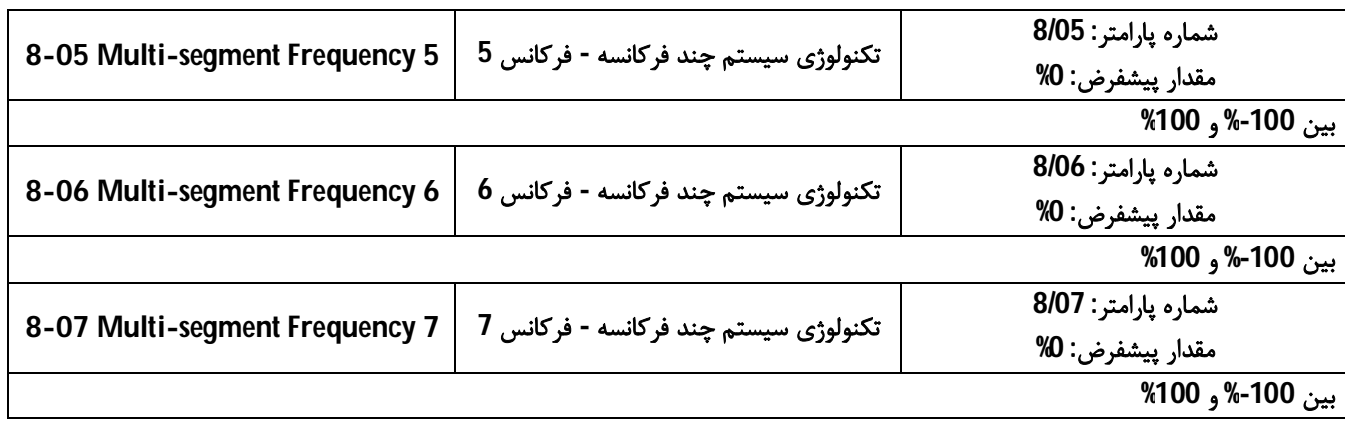

**(30) پارامتر هاي درایو هاي سانیو - گروه 9**

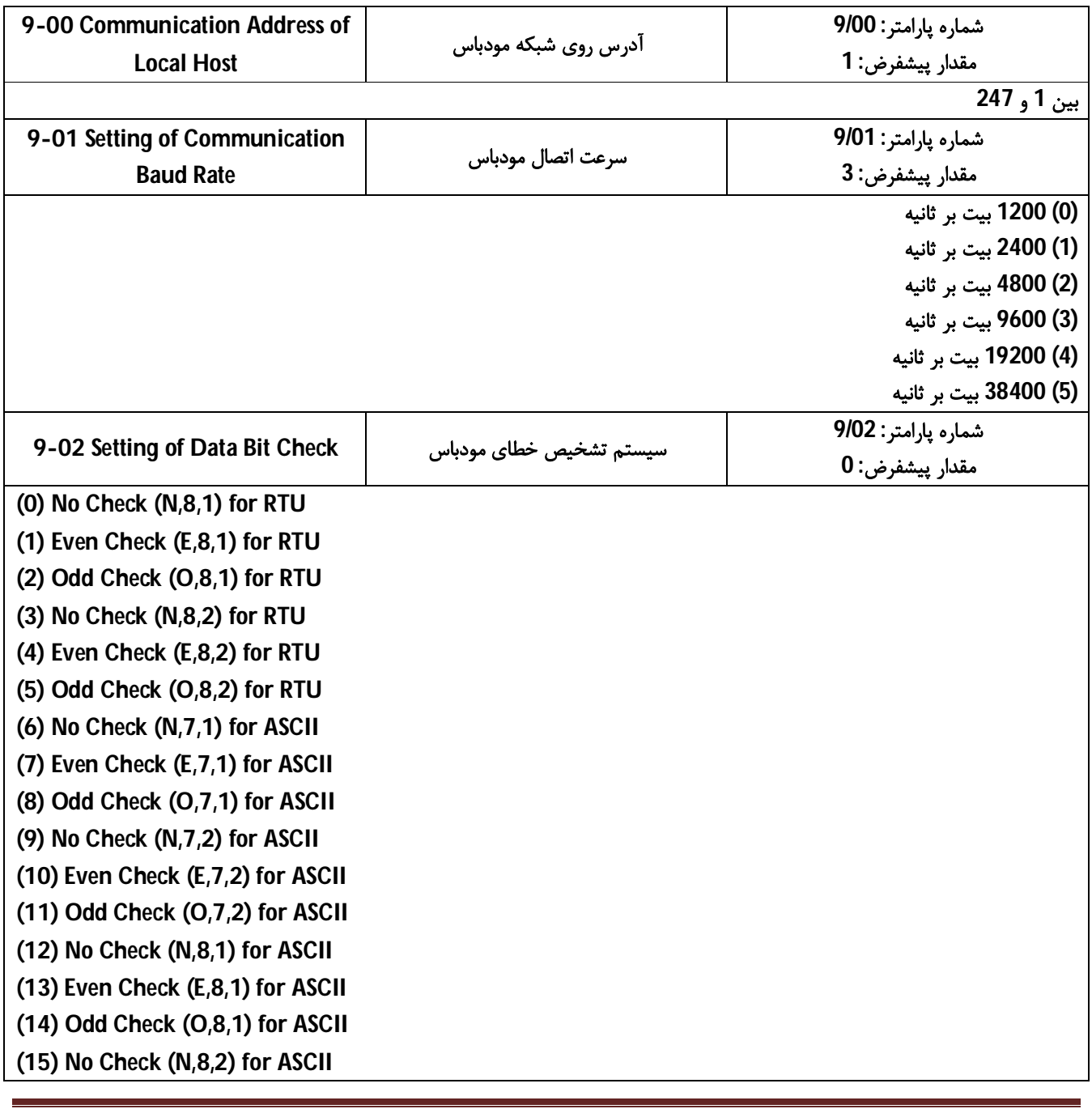

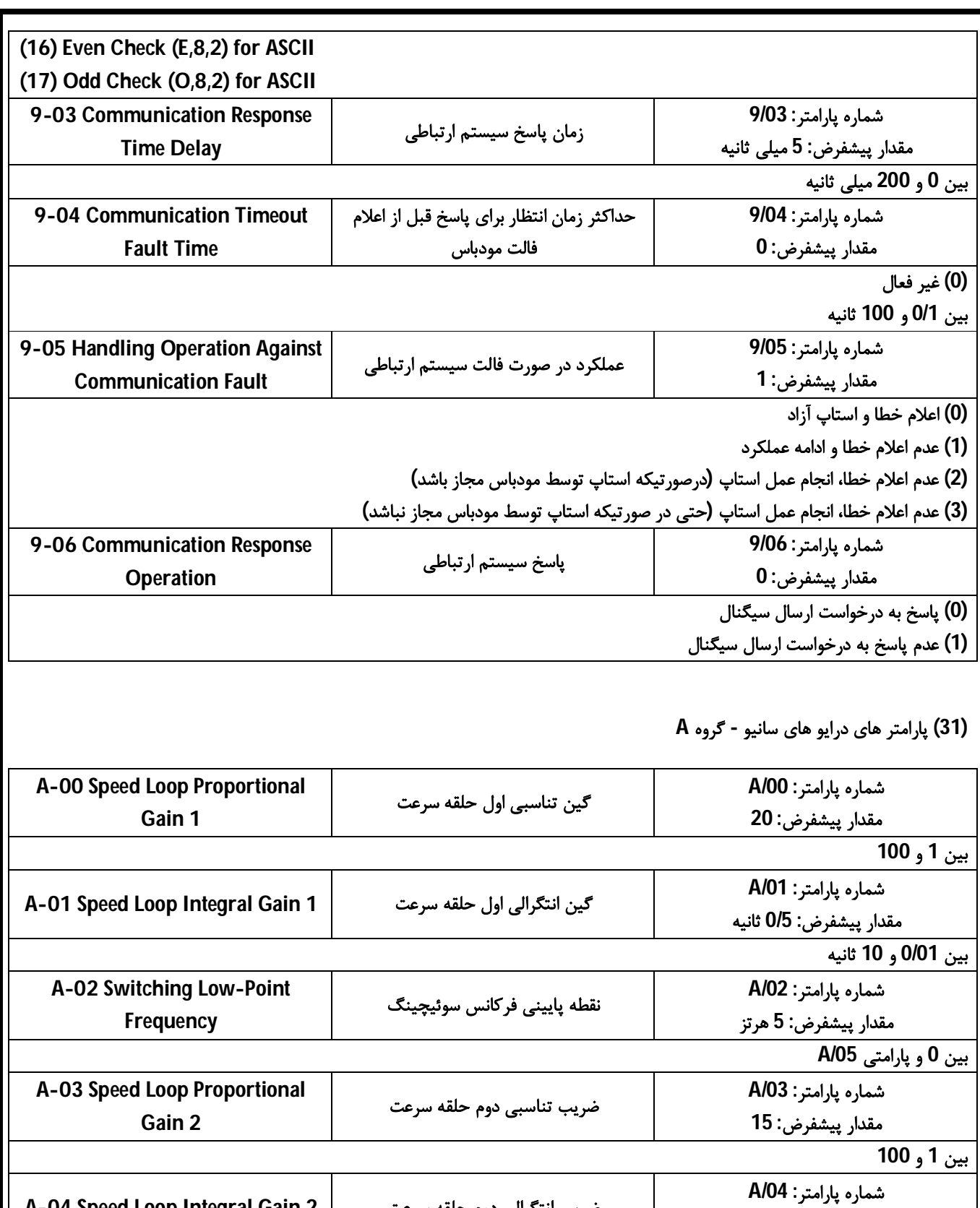

**مقدار پیشفرض: 1 ثانیه ضریب انتگرالی دوم حلقه سرعت 2 Gain Integral Loop Speed -04A بین 0/01 و 10 ثانیه شماره پارامتر: /05A مقدار پیشفرض: 10 هرتز نقطه بالایی فرکانس سوئیچینگ A-05 Switching High-Point Frequency بین 0 و پارامتر 0/04**

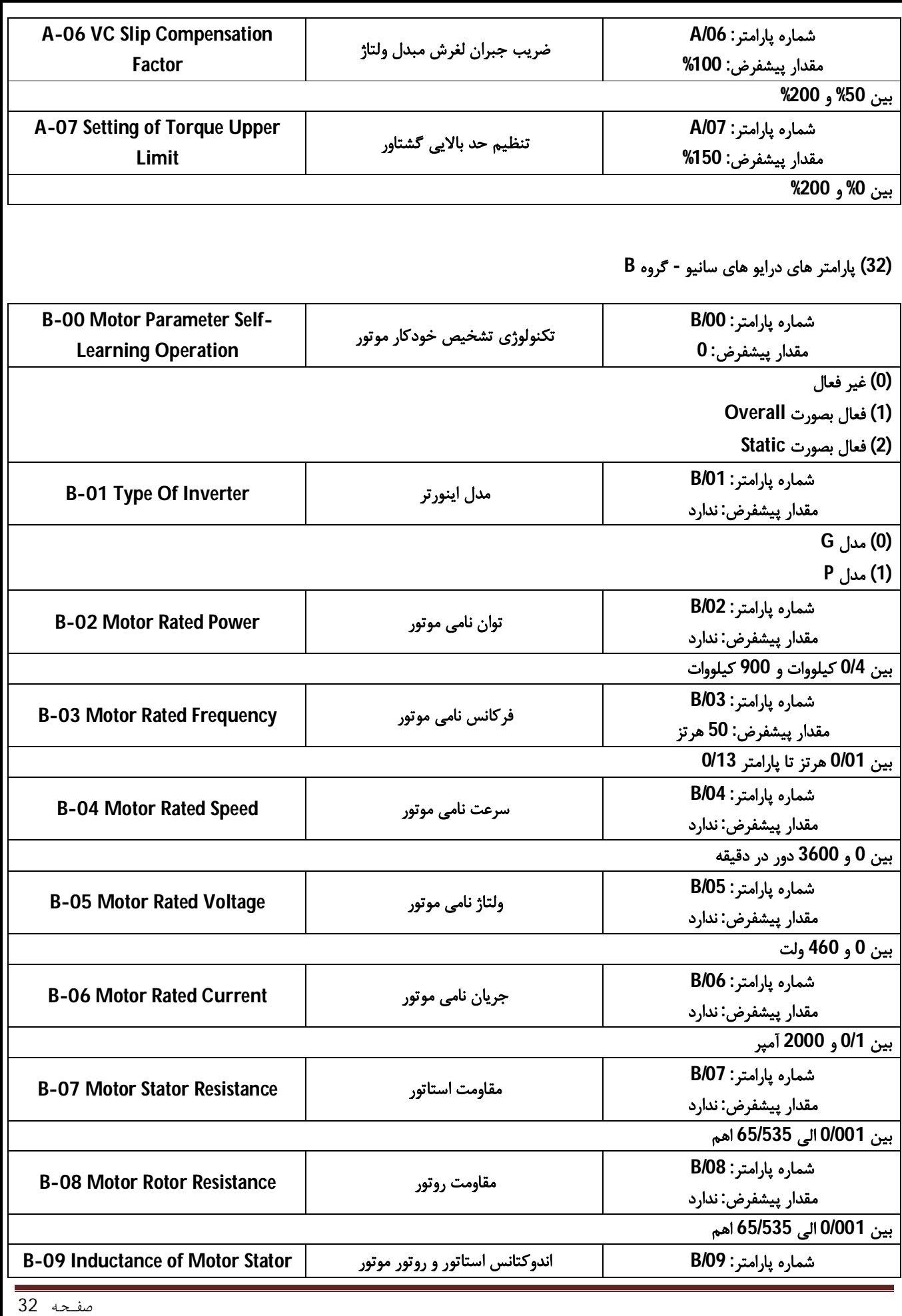

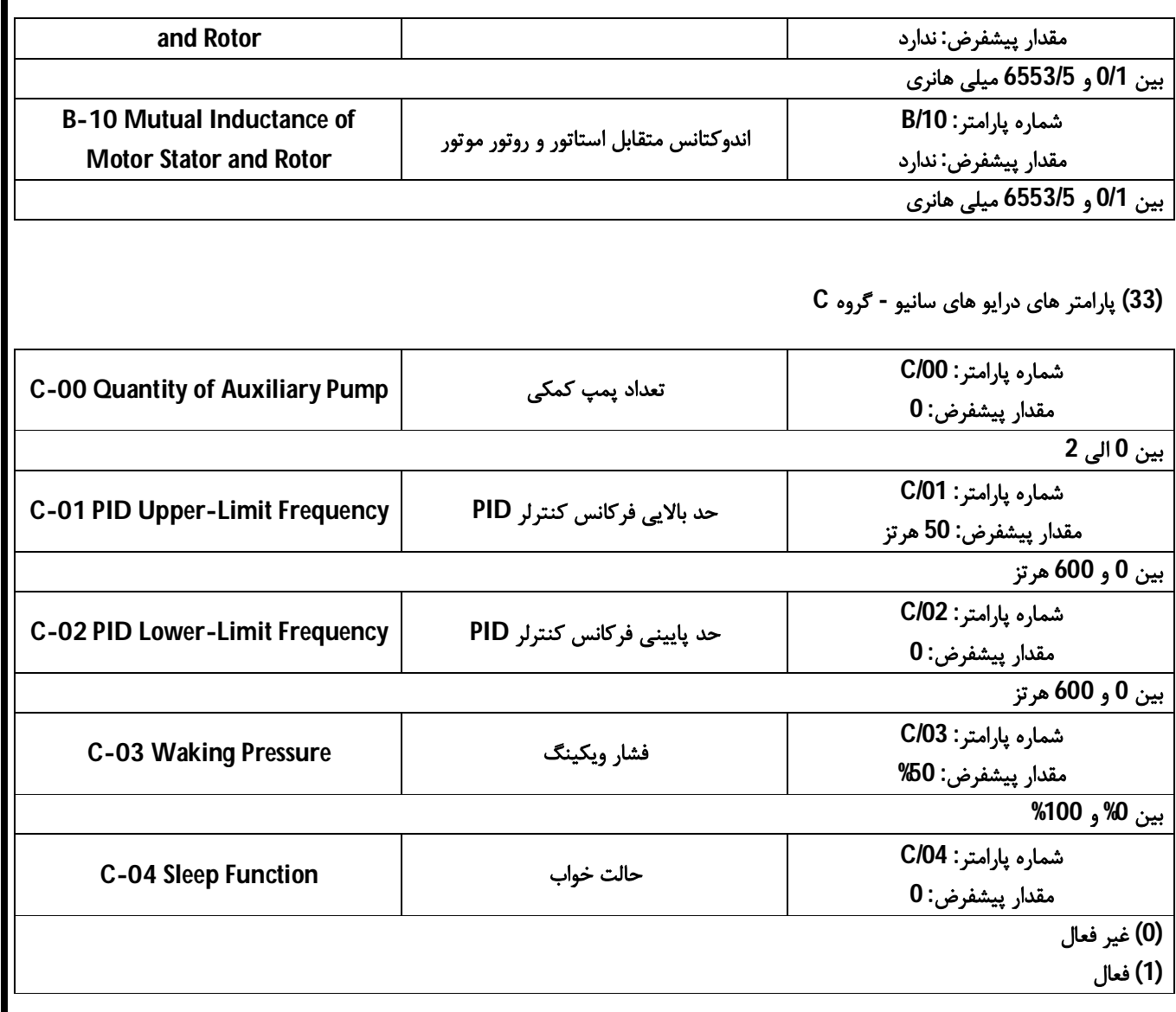

**(34) پارامتر هاي درایو هاي سانیو - گروه E**

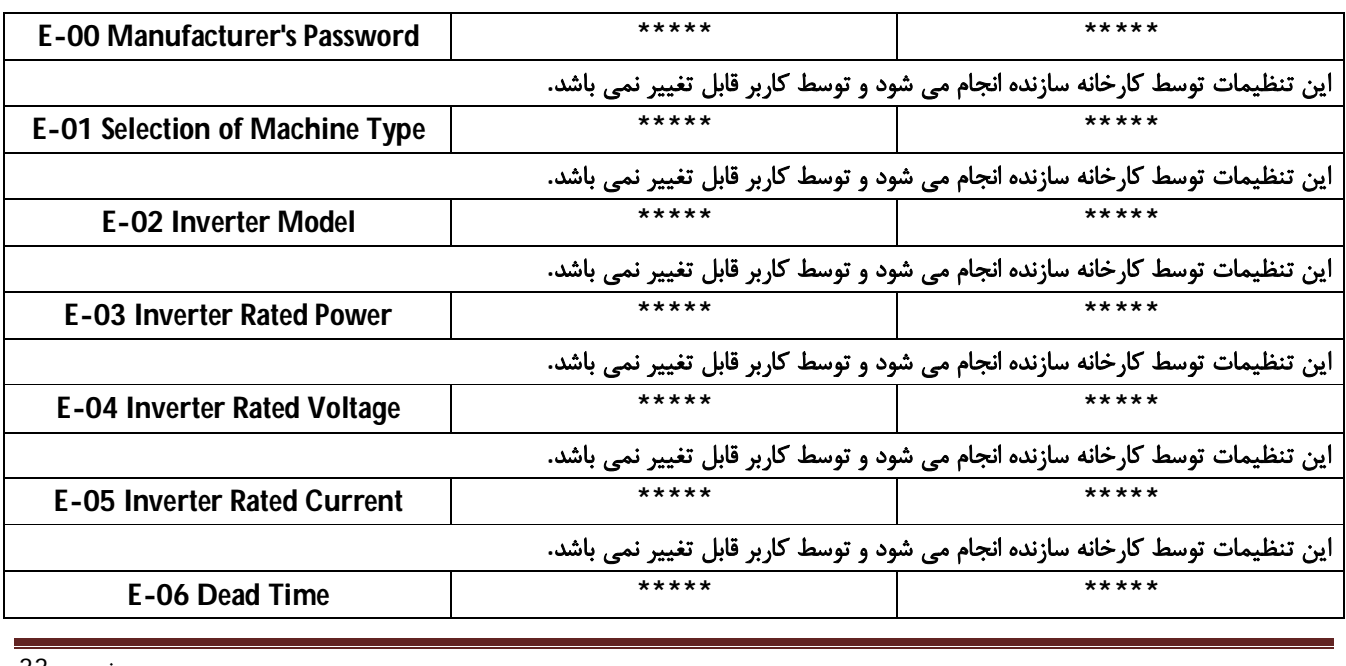

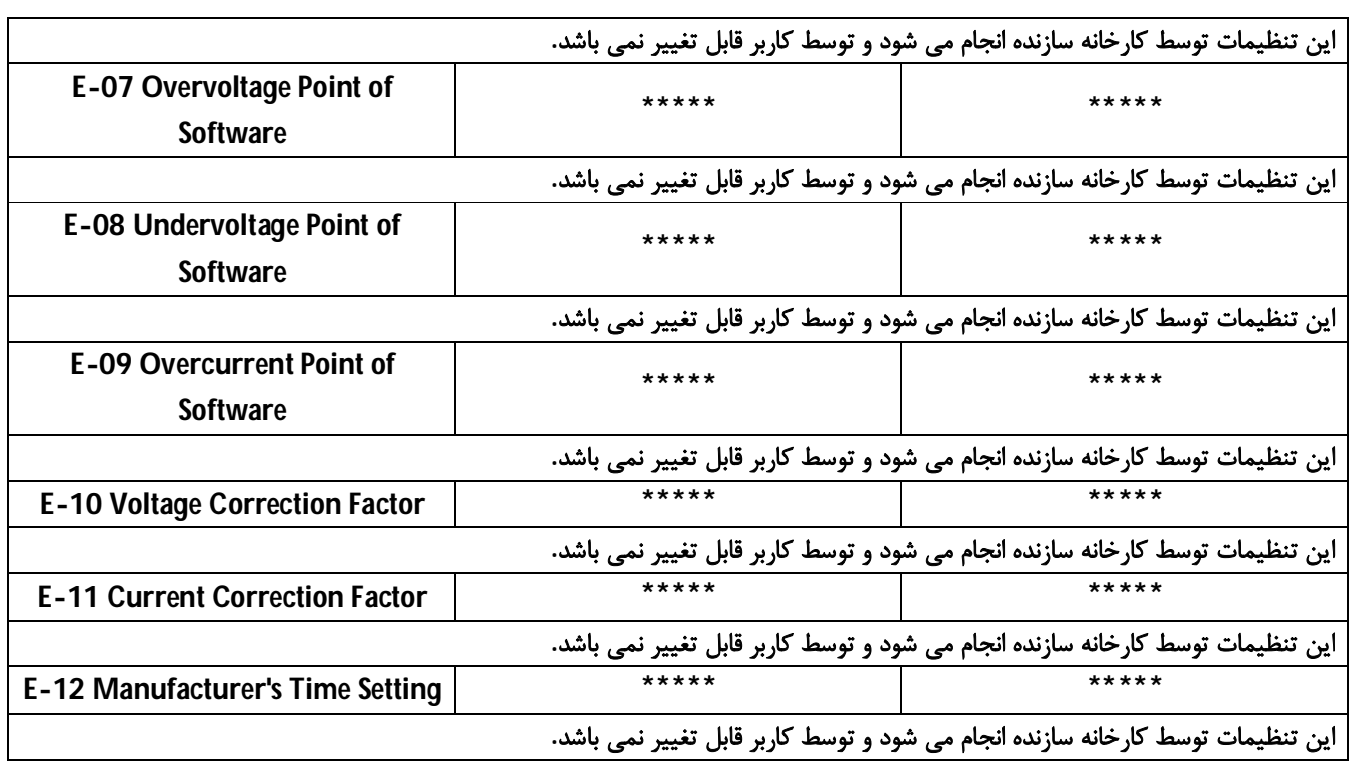